**Введение в концепцию ERP-систем. ERP-системы – крупного, среднего, малого класса. Пример использования - Microsoft Axapta**

Преподаватель: Дода О. Л.

## **Литература**

- Питеркин С. В., Оладов Н. А., Исаев Д. В. Точно вовремя для России. Практика применения ERP-систем.- М: Альпина Паблишер, 2003. – 368 с.
- Дэниел Олири ERP-системы. Современное планирование и управление ресурсами предприятия.-М: Вершина, 2004.- 272 с.
- www.interface.ru
- www. sap.com
- www. axapta.ru

## **Мировой рынок КИС**

#### **Виды КИС:**

- **■ ERP (Enterprise Resource Planning System)** – система управления ресурсами предприятия
- **■ CRM (Customer Relationship Management)** – системы управления взаимоотношениями с клиентами
- **■ SCM (Supply Chain Management)** системы управления цепью поставок
- Другие, например, **EAM (Enterprise Asset Management)** – системы управления имуществом предприятия
- В настоящее время на мировом рынке существует боле 500 КИС.

#### **Рынок КИС (источник, IDC, 2004):**

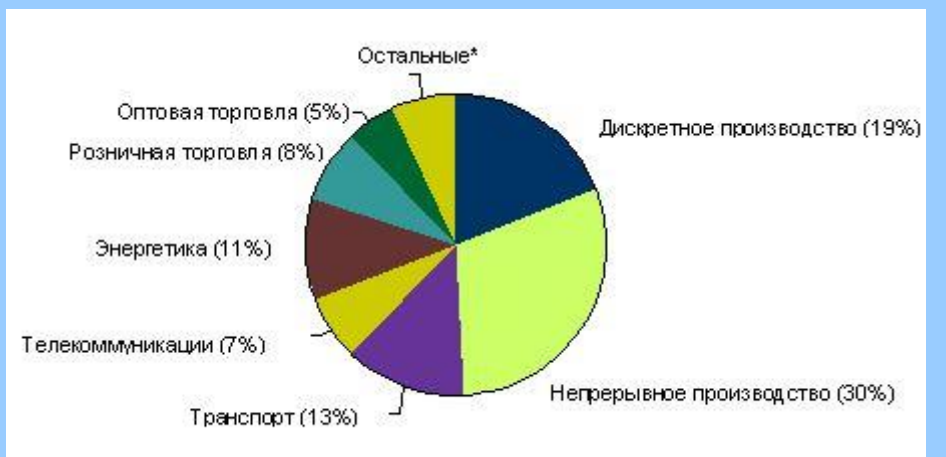

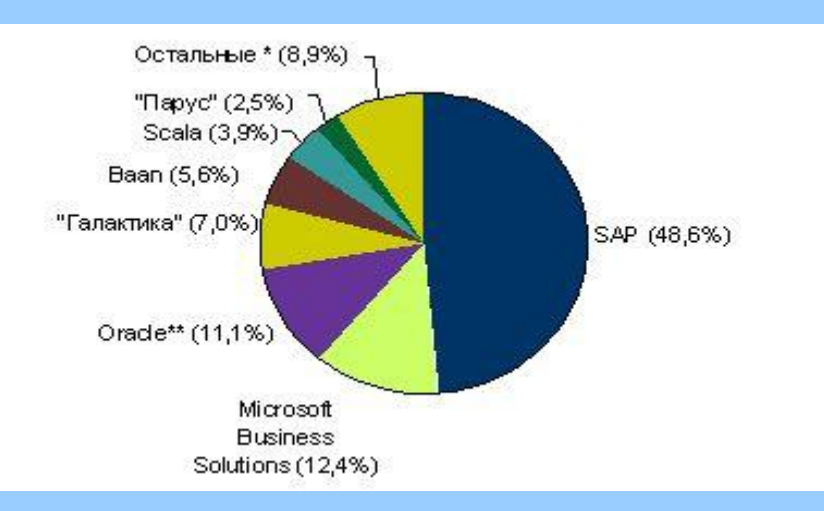

\* Включая Sun Systems, Epicor, IFS, Mapics, JDEdwards, MAX System, Exact Software, QAD, Infor AG, Geac, Ross Systems, Elprise

#### **Основные тенденции развития мирового рынка КИС**

Усиление рыночных позиций разработчиков КИС через приобретение ими компаний, обладающих необходимыми технологиями.

Например:

- PeopleSoft купил корпорацию Vanitive лидера CRM-рынка
- J. D. Edwards приобрела и интегрировала Numetrix SCM-приложение
- SAP AG приобрела у Softwaer AG права на СУБД Adabas D
- Интеграция КИС и разработчиков между собой.

Например:

- Интеграция CRM (Oracle) c R\3 (SAP) через Oracle CRM InterConnect
- J. D. Edwards и IBM сформировали альянс по развитию One World работа через интернет, используя IBM Web Sphere Commerce Suite
- Аренда КИС через Интернет (ASP).
- Переход от клиент-серверных КИС к «тонкому» Web-клиенту и поддержка распределенных компонентных технологий промежуточного ПО типа CORBA.
- Развитие CRM-приложений, средств бизнес-анализа и обмена данными между бизнес-приложениями.
- Дальнейшая диверсификация и разделение труда на рынке КИС.

#### **Методы управления основной деятельностью промышленного предприятия**

- **MRP** (Material Requirements Planning Планирование необходимых материалов) алгоритм расчета необходимых для реализации производственного плана материалов и компонентов.
- **MRP II** (Manufacturing Resource Planning Планирование производственных ресурсов) –алгоритм расчета необходимых для реализации производственного плана ресурсов (производственные, человеческие, финансовые и т.п).
- **ТВВ** (Точно вовремя, Just-in-Time) производственная философия, направленная на непрерывное совершенствование и основанная на планомерном устранении всего бесполезного (тех бизнеспроцессов и объектов управления предприятием, которые не увеличивают потребительской стоимости выпускаемой продукции, но увеличивающие ее себестоимость). Поставка нужных материалов в нужное место точно в нужное время, что предполагает высокую степень синхронизации производственных операций.
- **ТО** (Теория ограничений, Theory of Constraints) значительное улучшение работы предприятия может быть достигнуто путем акцентирования внимания на ограничениях, мешающих получению и увеличению прибыли. ТО предполагает:
	- Определение ограничений системы;
	- Определение методов использования ограничений;
	- Подчинение ограничением всего остального;
	- Устранение ограничения;
	- Вернуться к шагу 1.
- **ERP** (Enterprise Resource Planning System, Системы управления ресурсами предприятия) методология эффективного планирования и управления всеми ресурсами предприятия: финасовыми, складскими, производственными.

#### **История развития концепции ERP-систем**

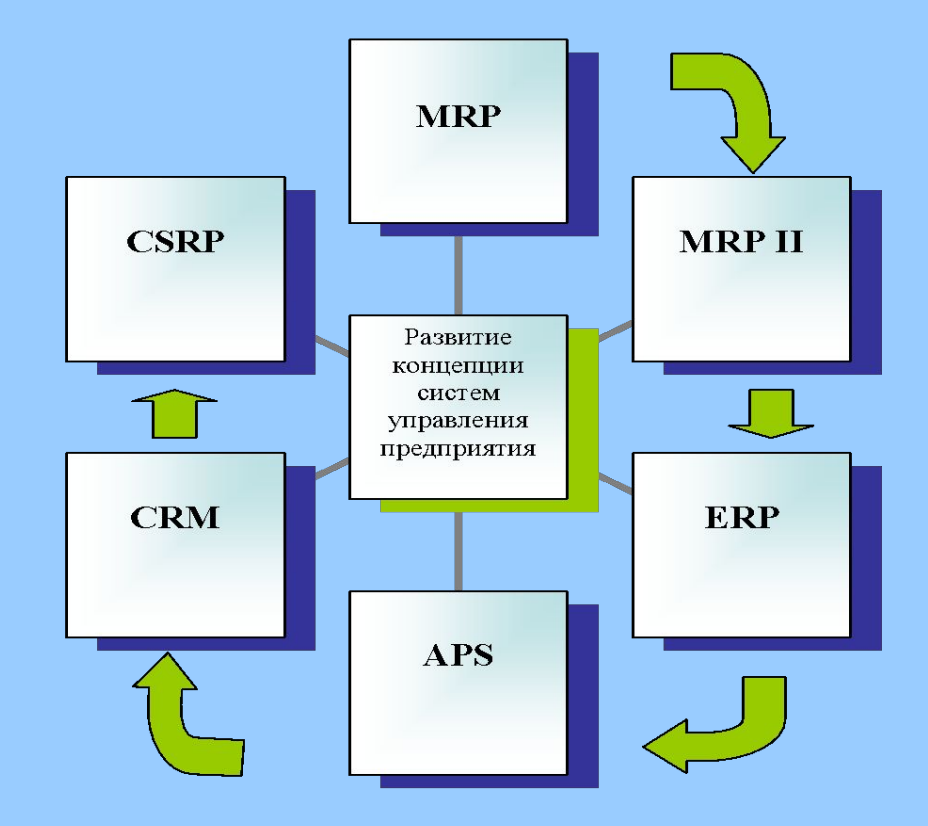

### **Microsoft Axapta – система MRP II**

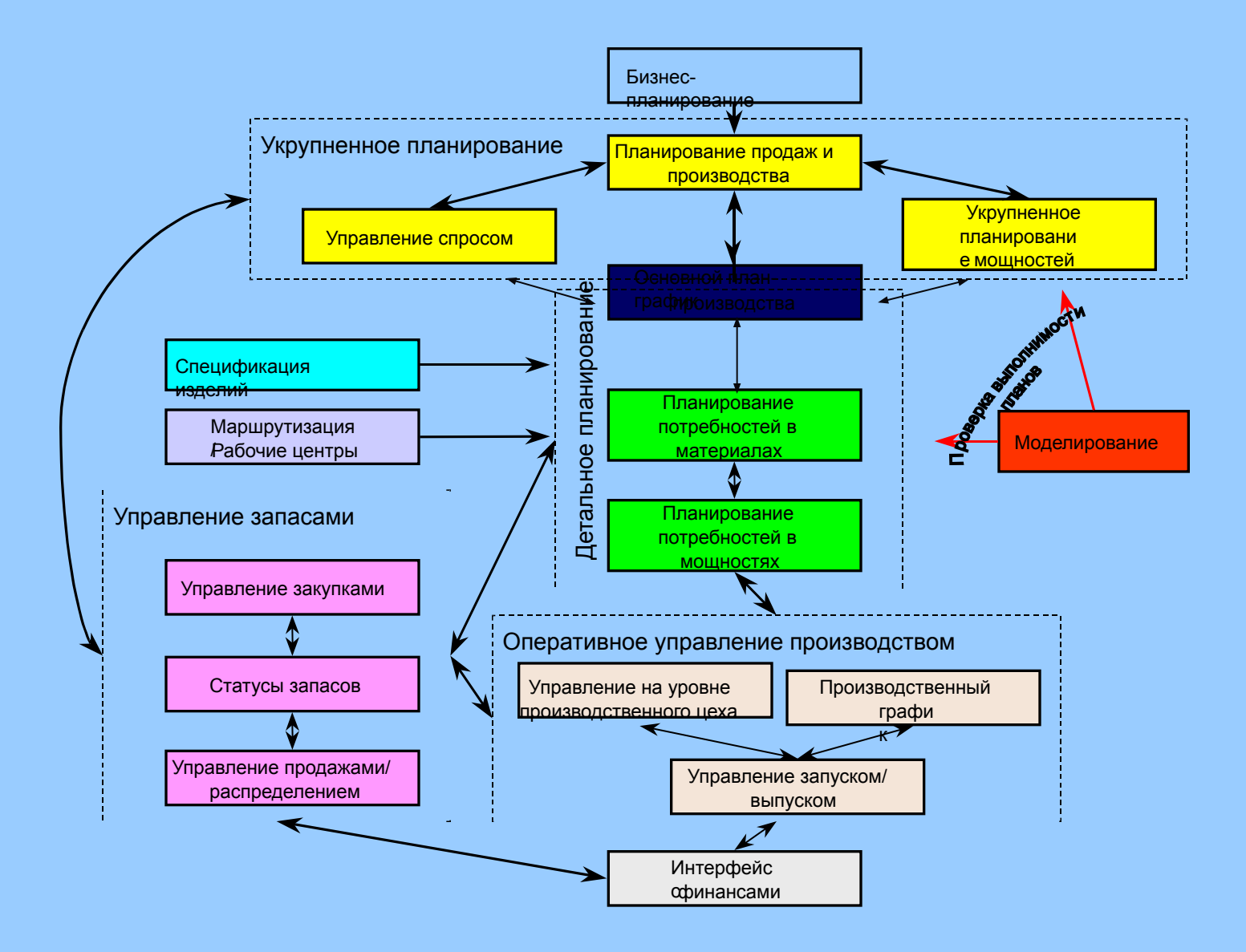

### **Стратегии производства**

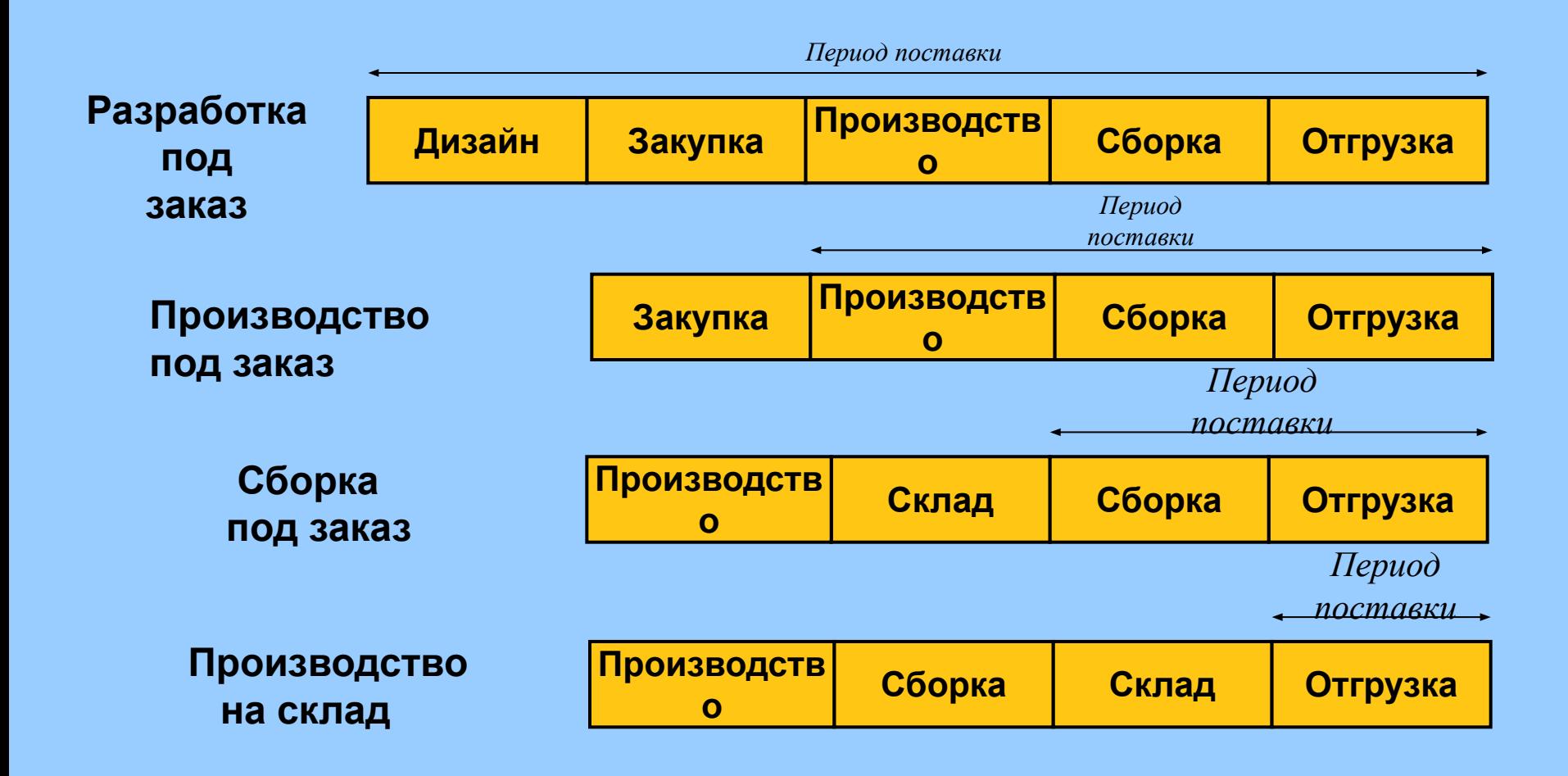

#### **ЖЦ внедрения Axapta**

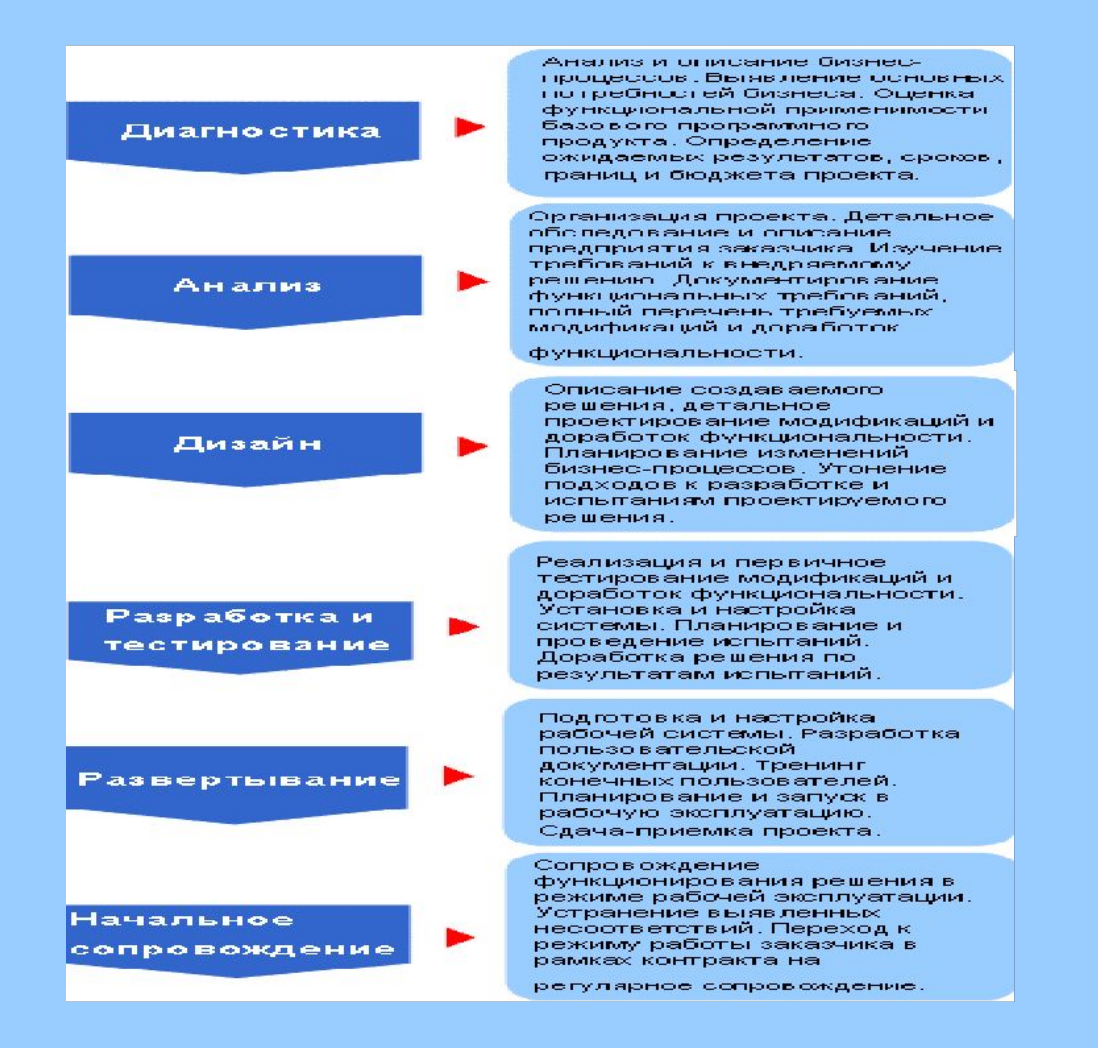

### **Microsoft - Axapta**

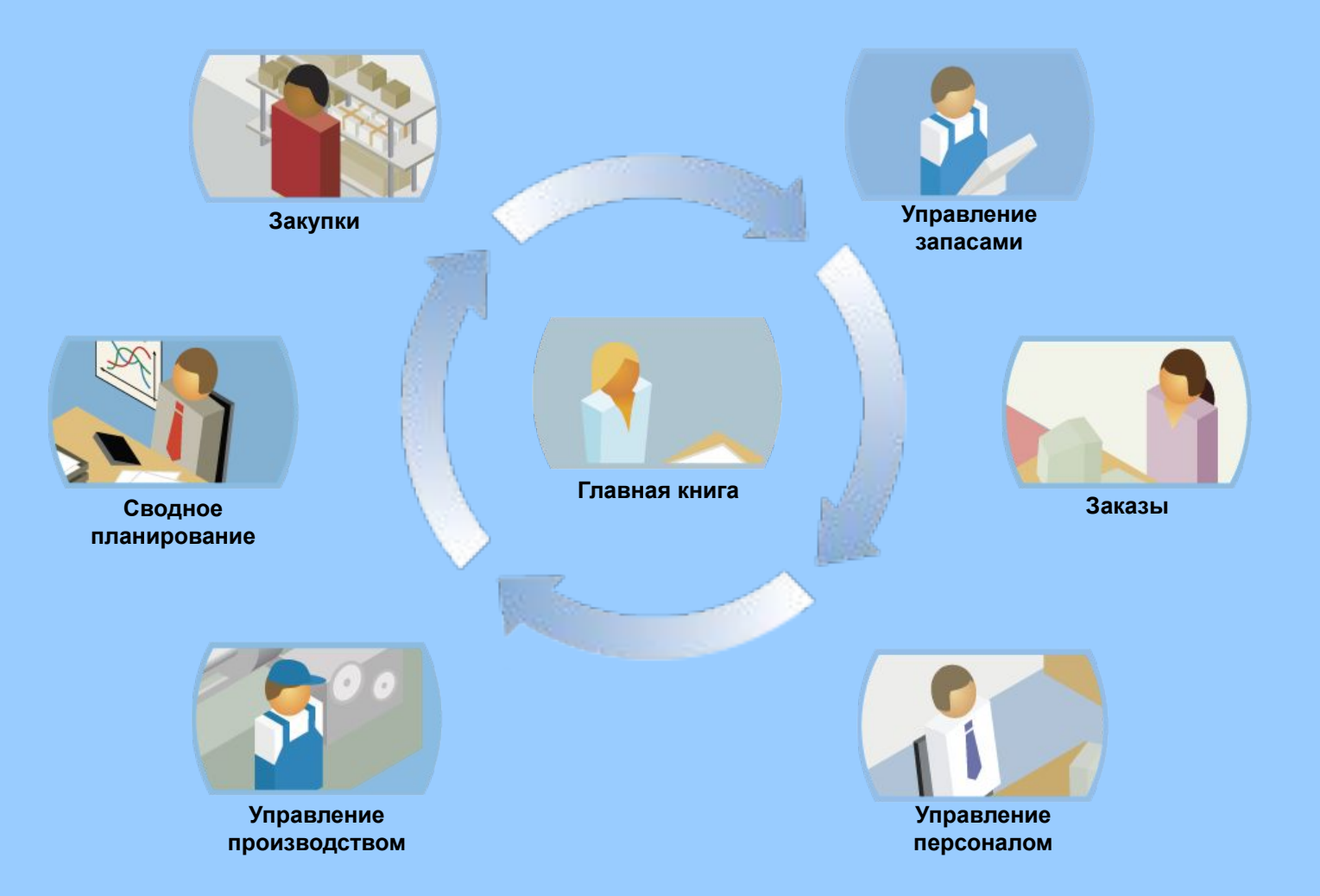

## Оптимизация использования финансовых ресурсов

- Поддержание ликвидности платежного баланса
- Контроль и поддержание доходности предприятия

**Цели и задачи управления финансами**

#### **Функции финансовой службы**

**Финансовый анализ**

**Контроль показателей финансово-хозяйственной деятельности**

**Составление и консолидация финансовой отчетности**

**Привлечение и размещение денежных средств**

**Оперативное планирование Управление платежами**

**Управление дебиторской и кредиторской задолженностью**

**Финансовое планирование и бюджетирование Контроль исполнения плана**

## **Анализ финансово-хозяйственной деятельности предприятия БЕЗ Microsoft Axapta**

- ✔Нет ЕДИНОГО массива данных для построения отчетов
- ✔Многократный ввод первичных данных
- ✔Неактуальные отчетные данные
- ✔Нельзя перенастроить отчеты
- ✔Сложности с пересчетом в другую валюту и консолидацией

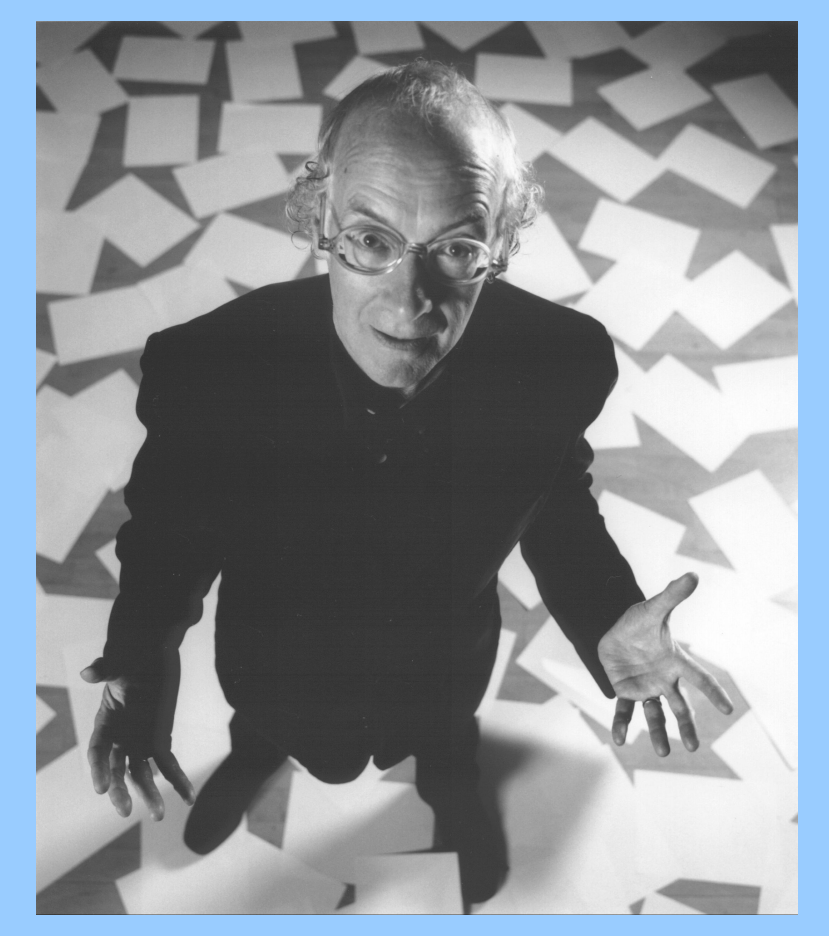

**Анализ финансово-хозяйственной деятельности предприятия в Microsoft Axapta**

- Стандартные отчеты Два генератора отчетов Система взаимосвязанных показателей
	- Многомерный анализ данных

# **Финансовый анализ**

#### **Система взаимосвязанных показателей**

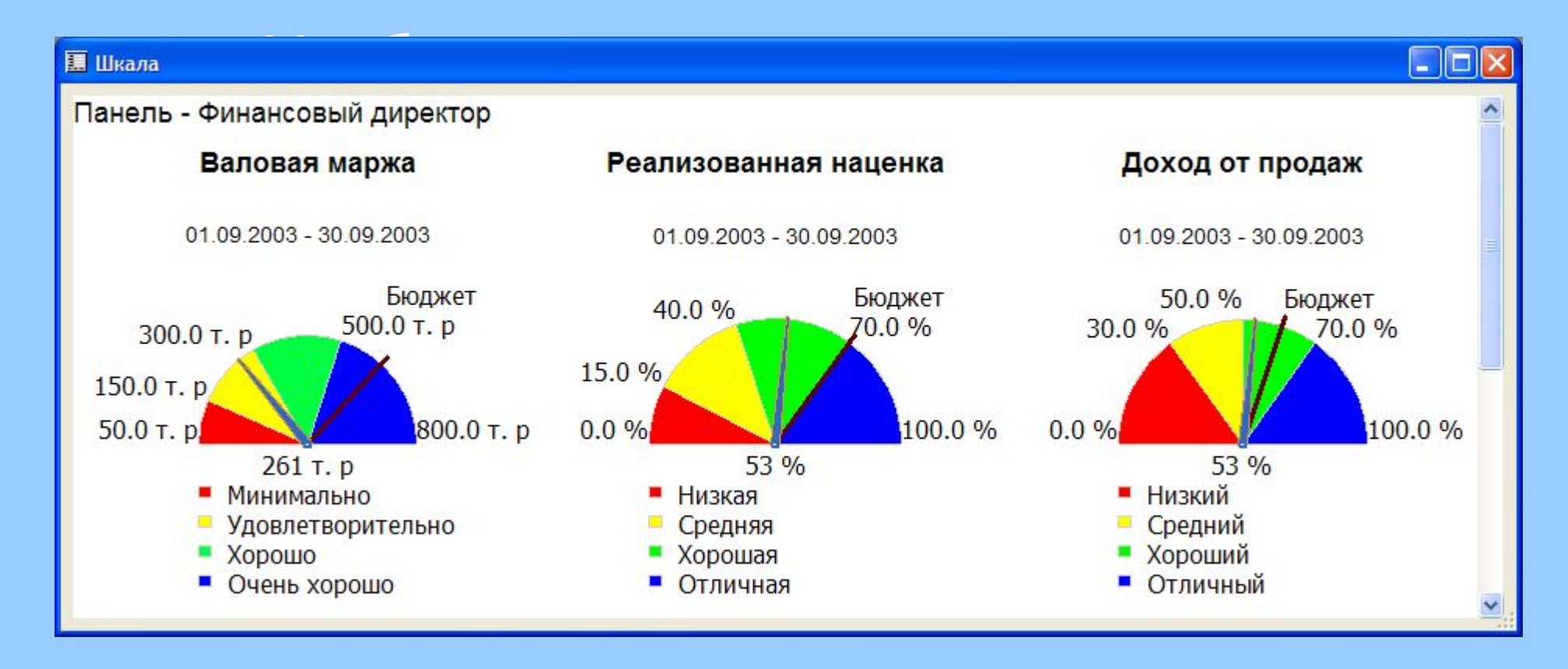

### **Многомерный анализ данных**

- Представление информации в виде многомерного куба
- Интуитивно понятное визуальное отображение
- Создание и просмотр кубов с использованием различных валют и языков Интеграция с MS Office

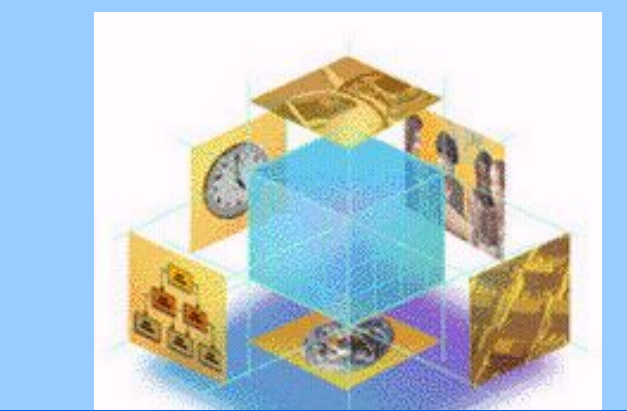

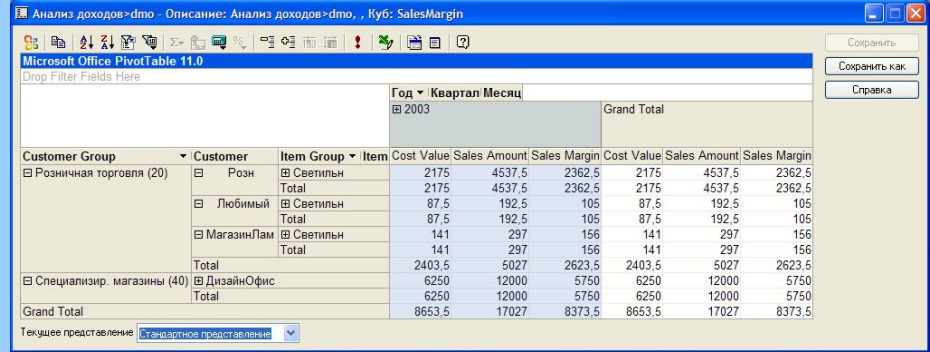

### **Преимущества использования Microsoft Axapta**

- Полное управление анализом данных из Microsoft Axapta
- Не требуется ПО сторонних поставщиков
- Простота и наглядность отображения данных
- Выбор детализации представления данных
- Динамическое обновление отчетов
- Легко настроить и модифицировать
- Интеграция с MS Office

### **Бюджетирование в Microsoft Axapta**

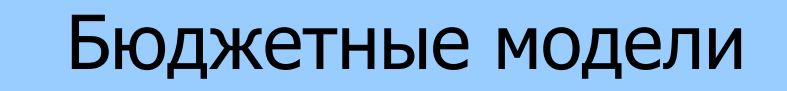

План счетов

**Финансовые** аналитики

■ Отчеты как средство контроля исполнения бюджетов

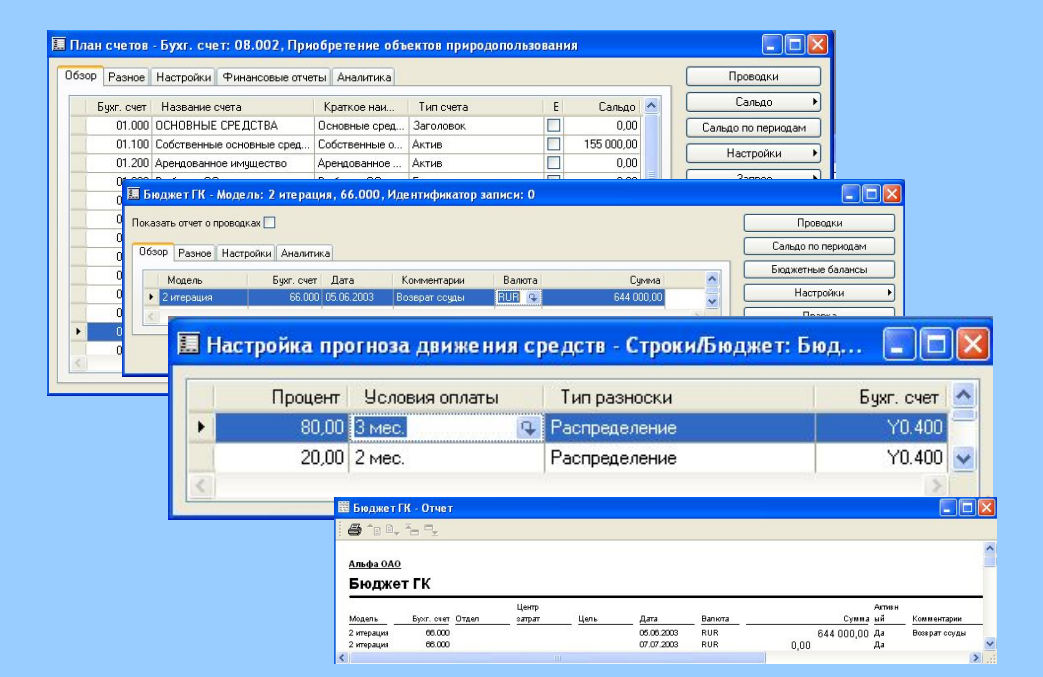

## **Инструменты бюджетирования**

- ✔Неограниченное число бюджетных моделей и подмоделей
- ✔Создание бюджета на основании фактических данных
- ✔Различные типы бюджетных строк
- ✔Сезонное распределение с возможностью сдвига по времени
- ✔Автоматическое распределение на другие счета и аналитики
- ✔Автоматическая корректировка зависимых бюджетов

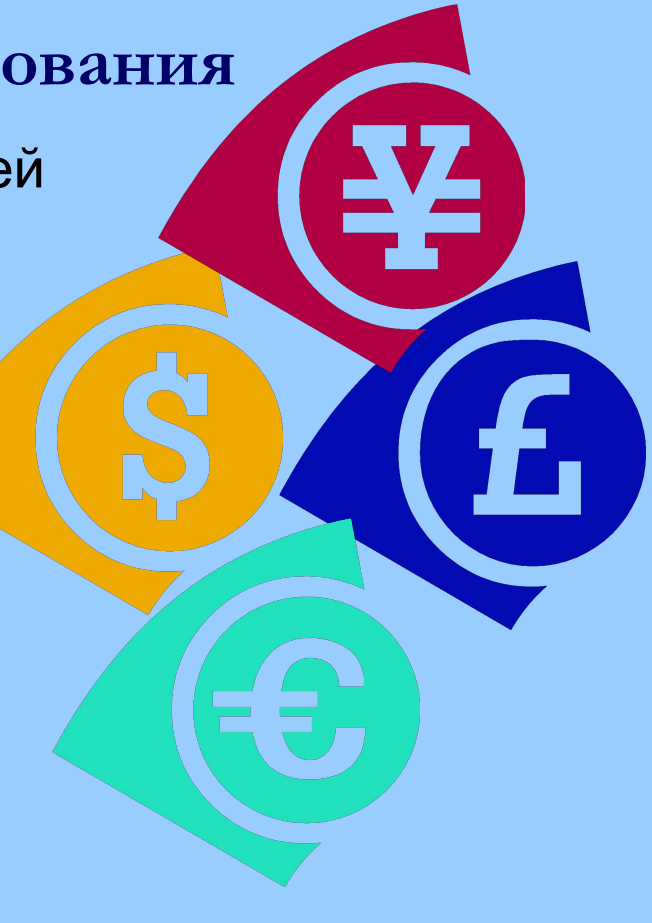

### **Преимущества бюджетирования в Microsoft Axapta**

- ✔ Построение бюджетов подразделений и их консолидация
- ✔ Неограниченное число бюджетов на один период
- ✔ Построение бюджетов в разных валютах
- ✔ Многоуровневость бюджетов
- ✔ Прогноз движения денежных средств
- ✔ Использование неограниченного числа аналитических показателей
- ✔ Ручной и автоматический ввод бюджетов
- ✔ Быстрое сравнение план/факта

### **Архитектура логистического контура Microsoft Axapta**

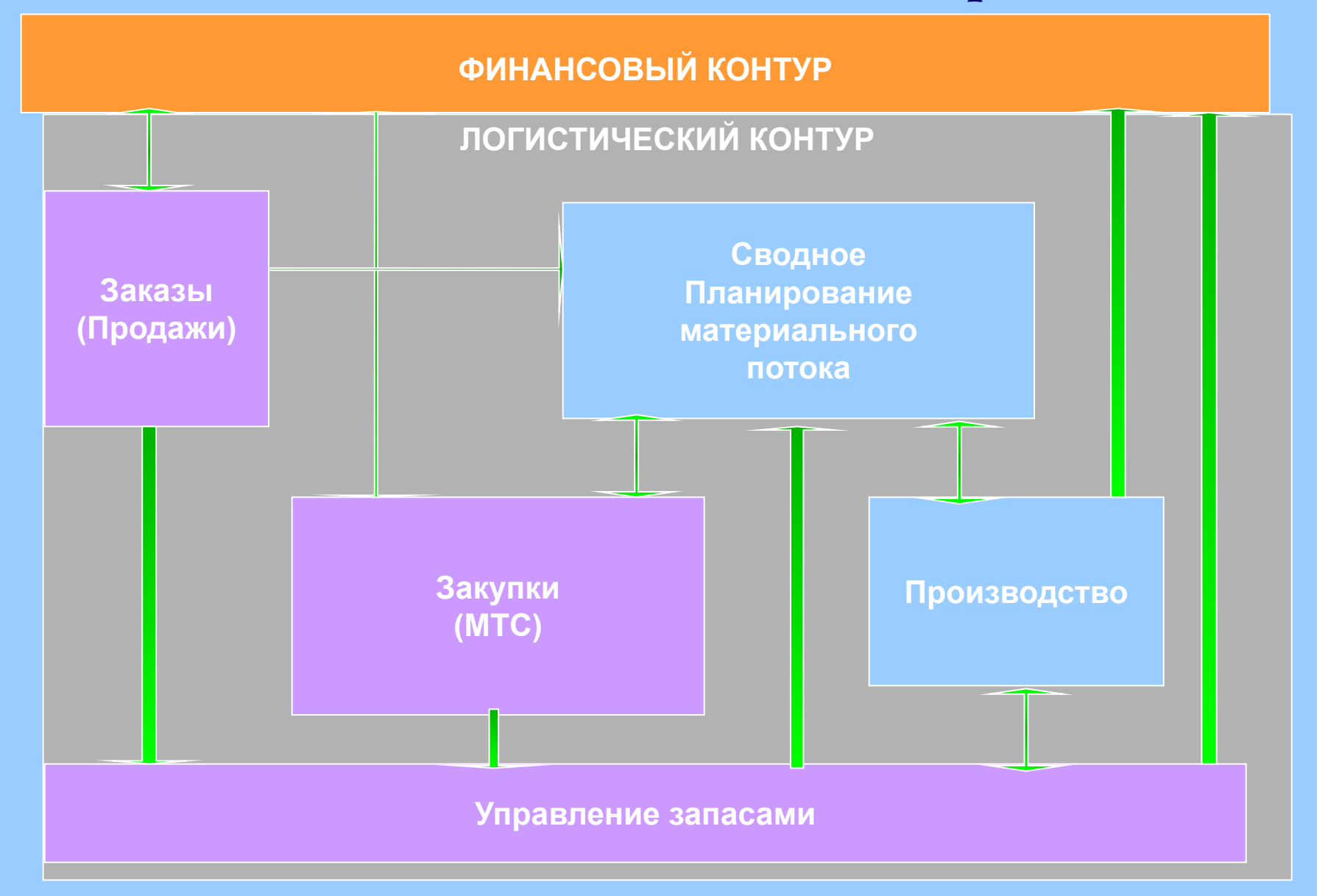

### **Модули логистики**

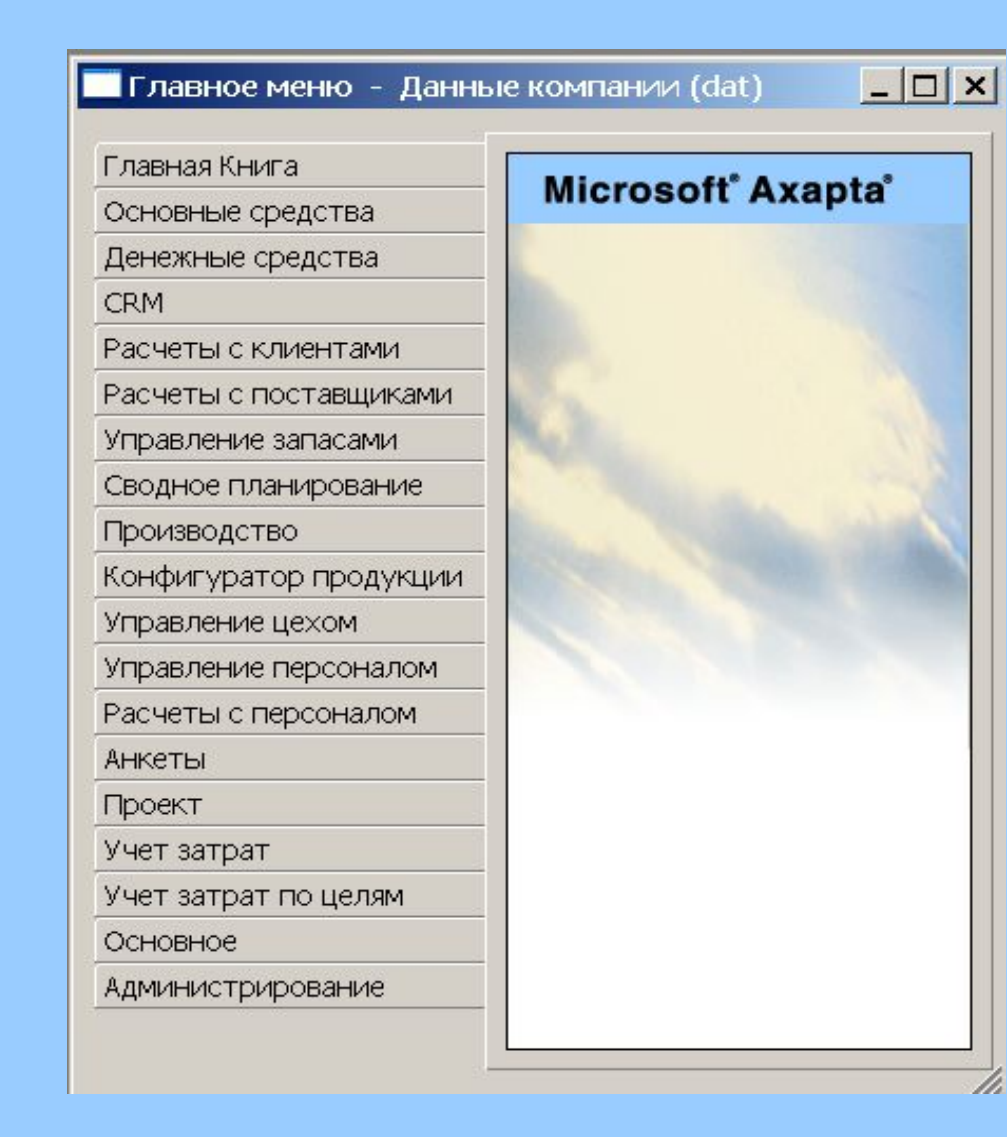

**Расчеты с клиентами Расчеты с поставщиками Закупки Управление запасами Управление складом Спецификации Сводное планирование**

### **Заказы/Закупки**

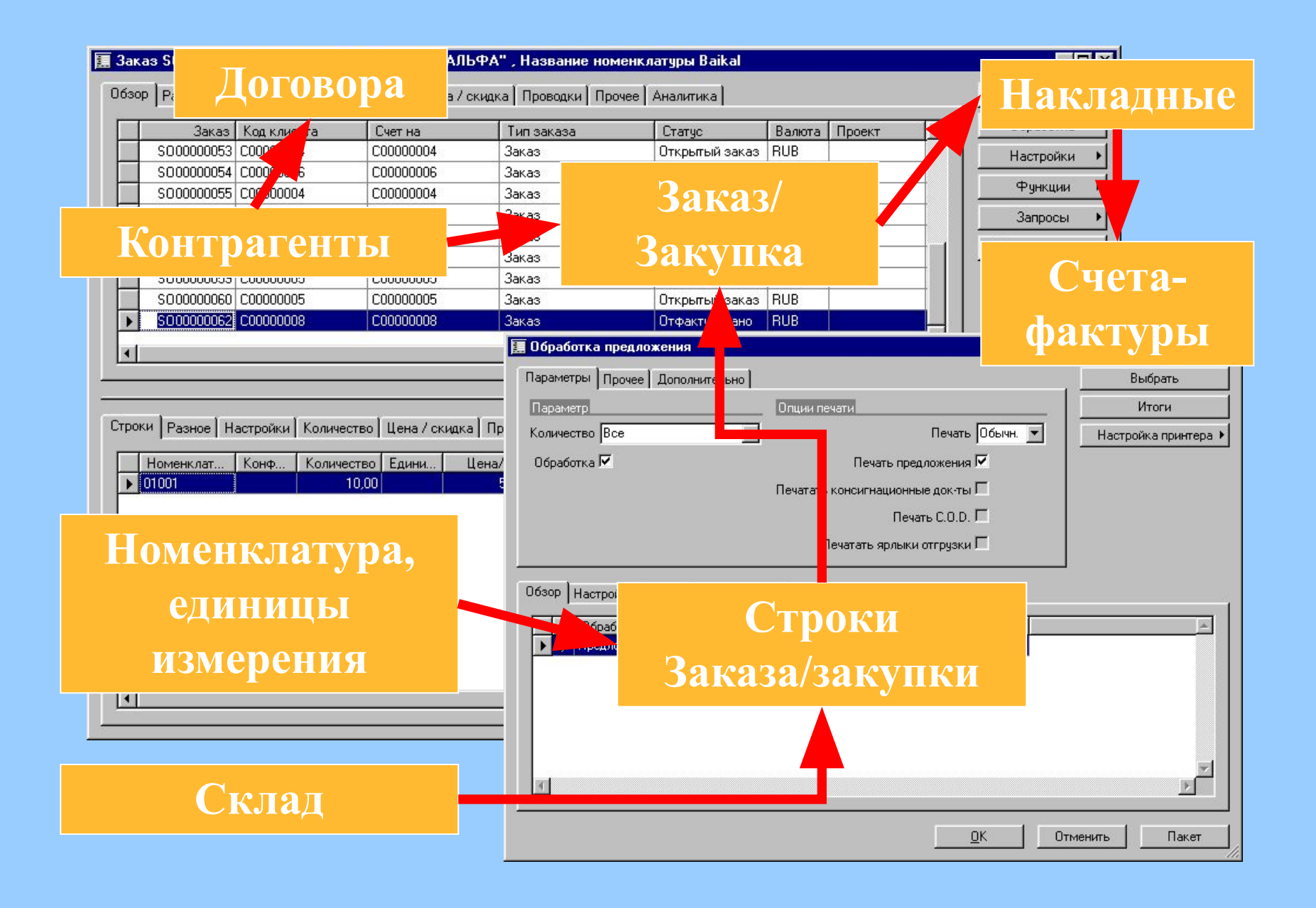

### **Управление производством**

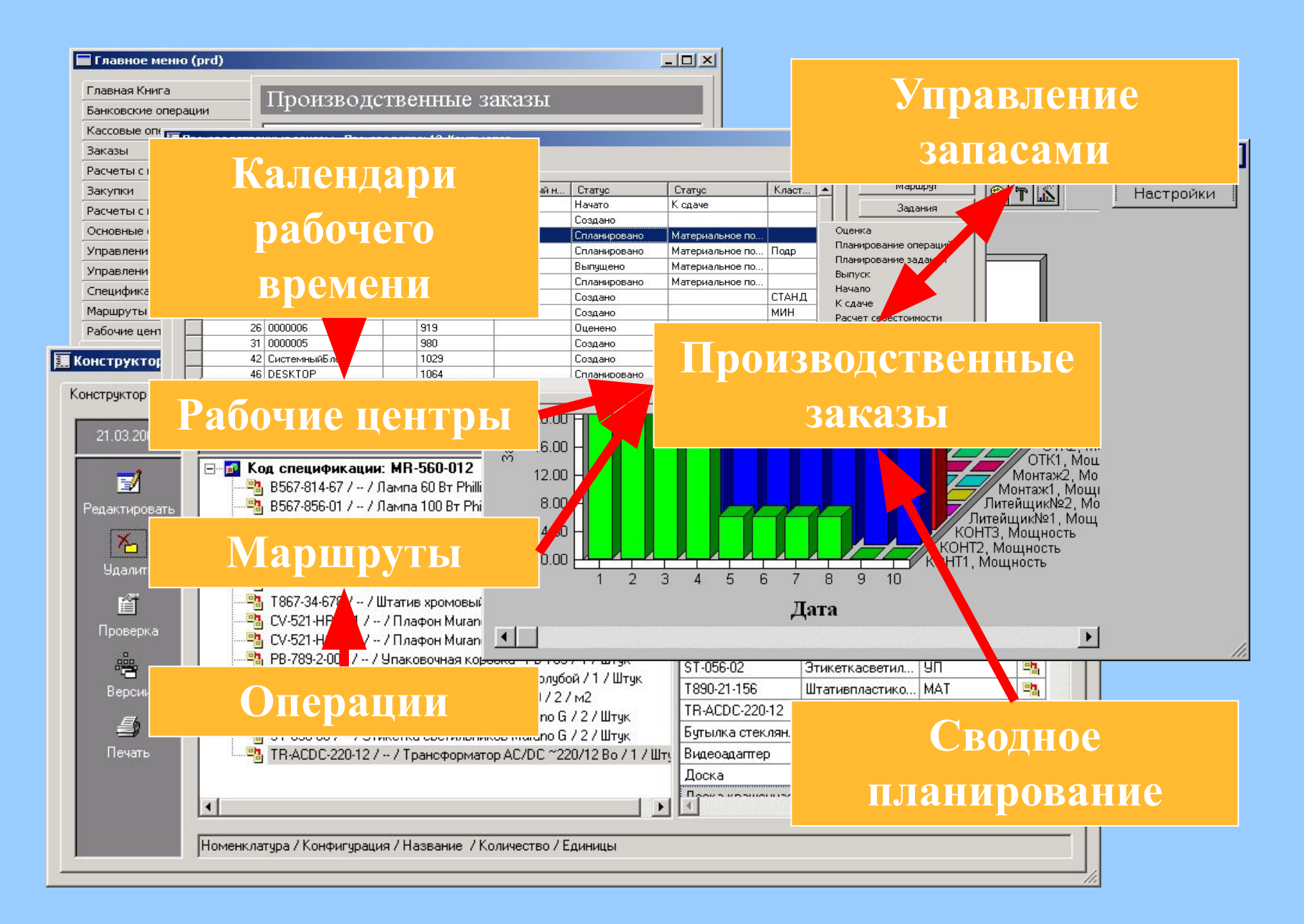

#### **Управление запасами**

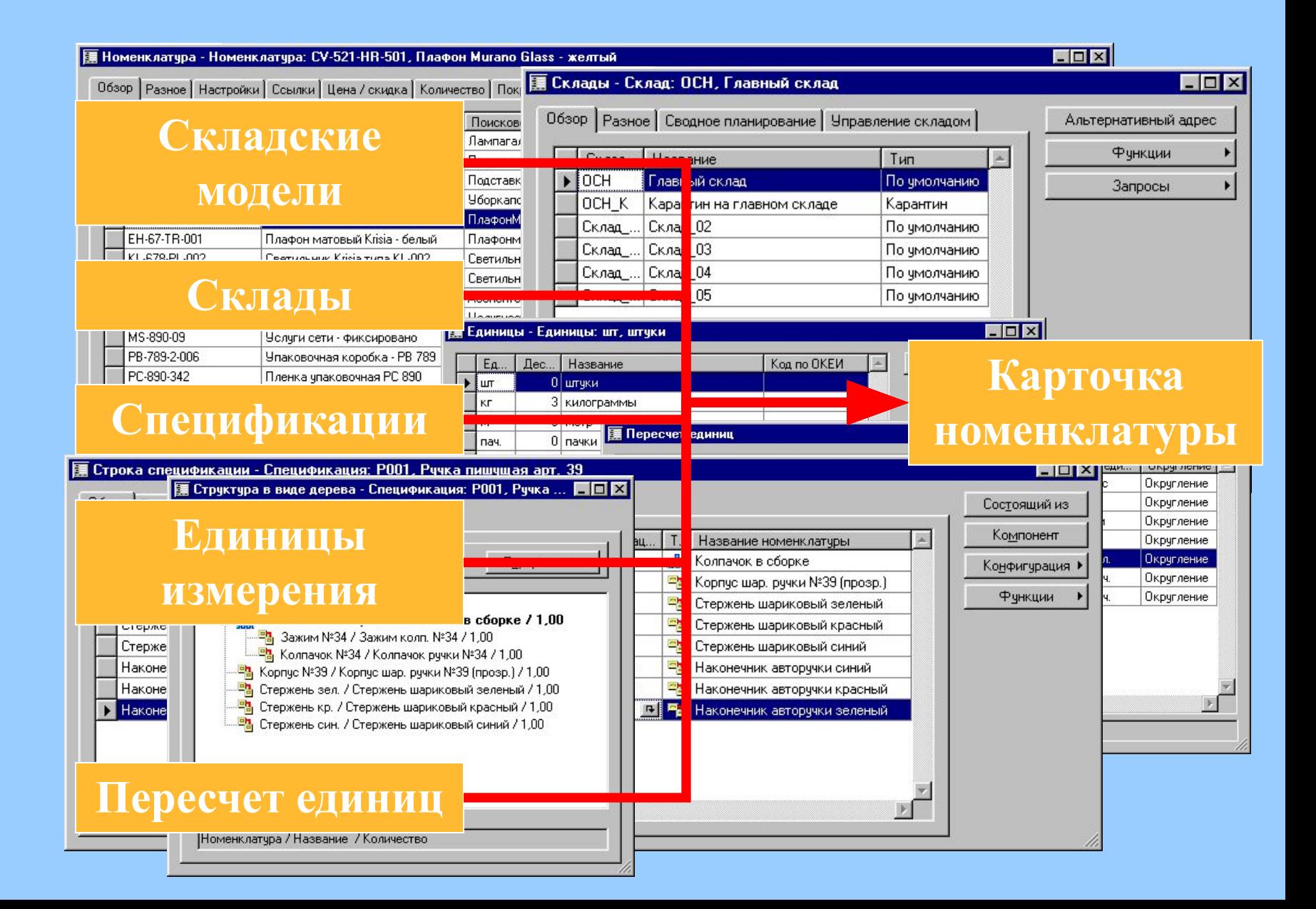

### **Сводное планирование**

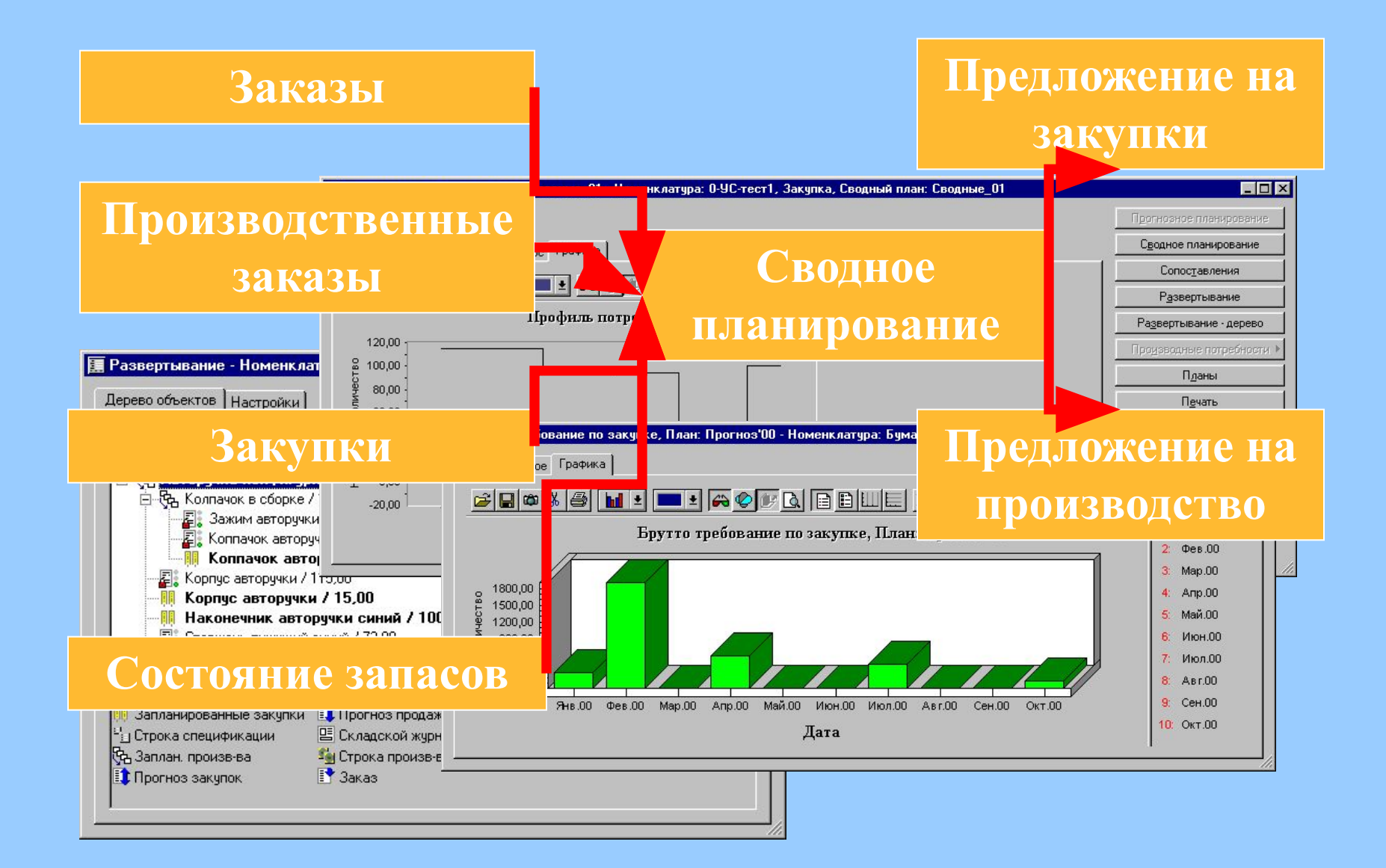

### **Процесс управления материальным потоком**

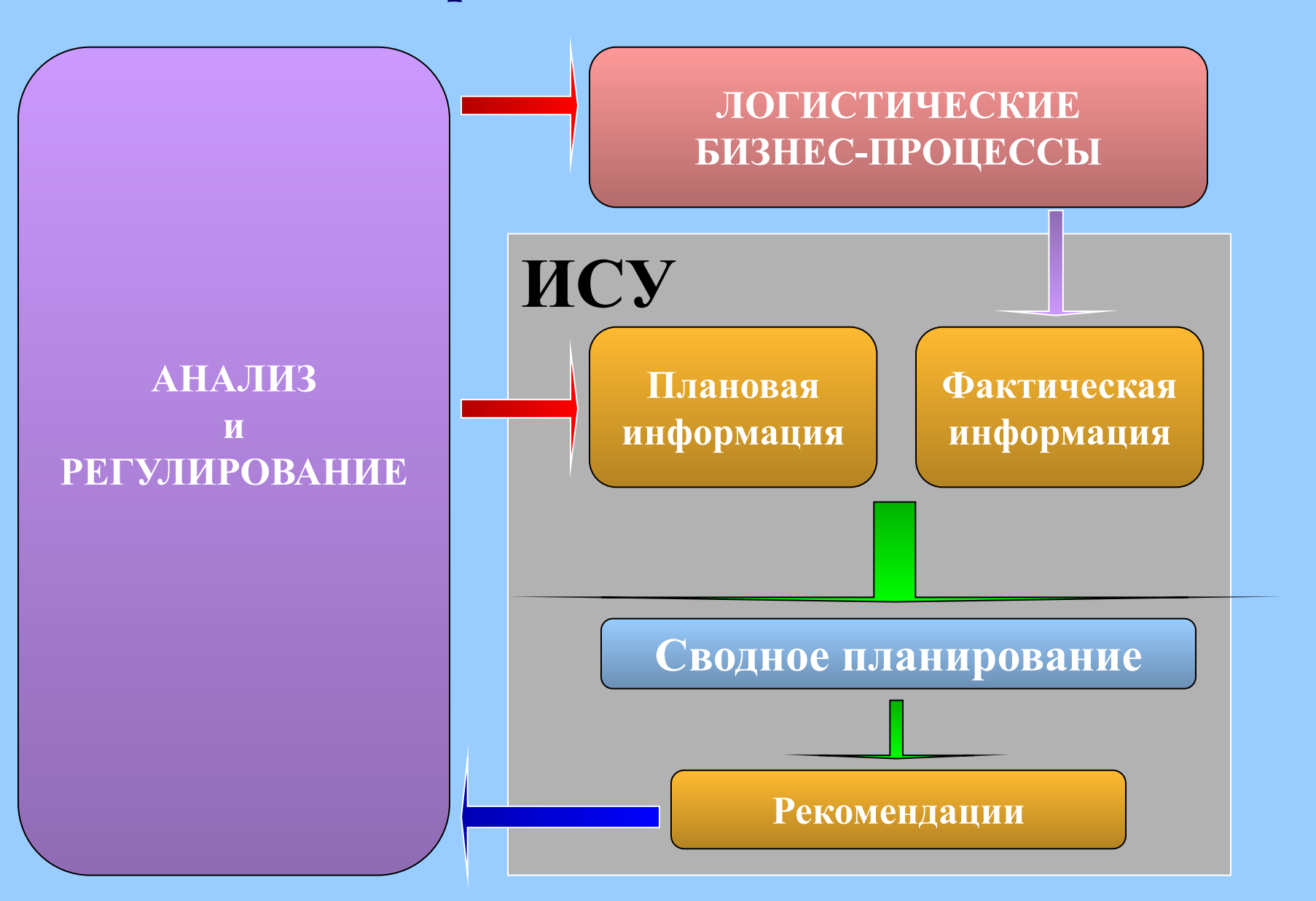

### **Преимущества использования логистических решений**

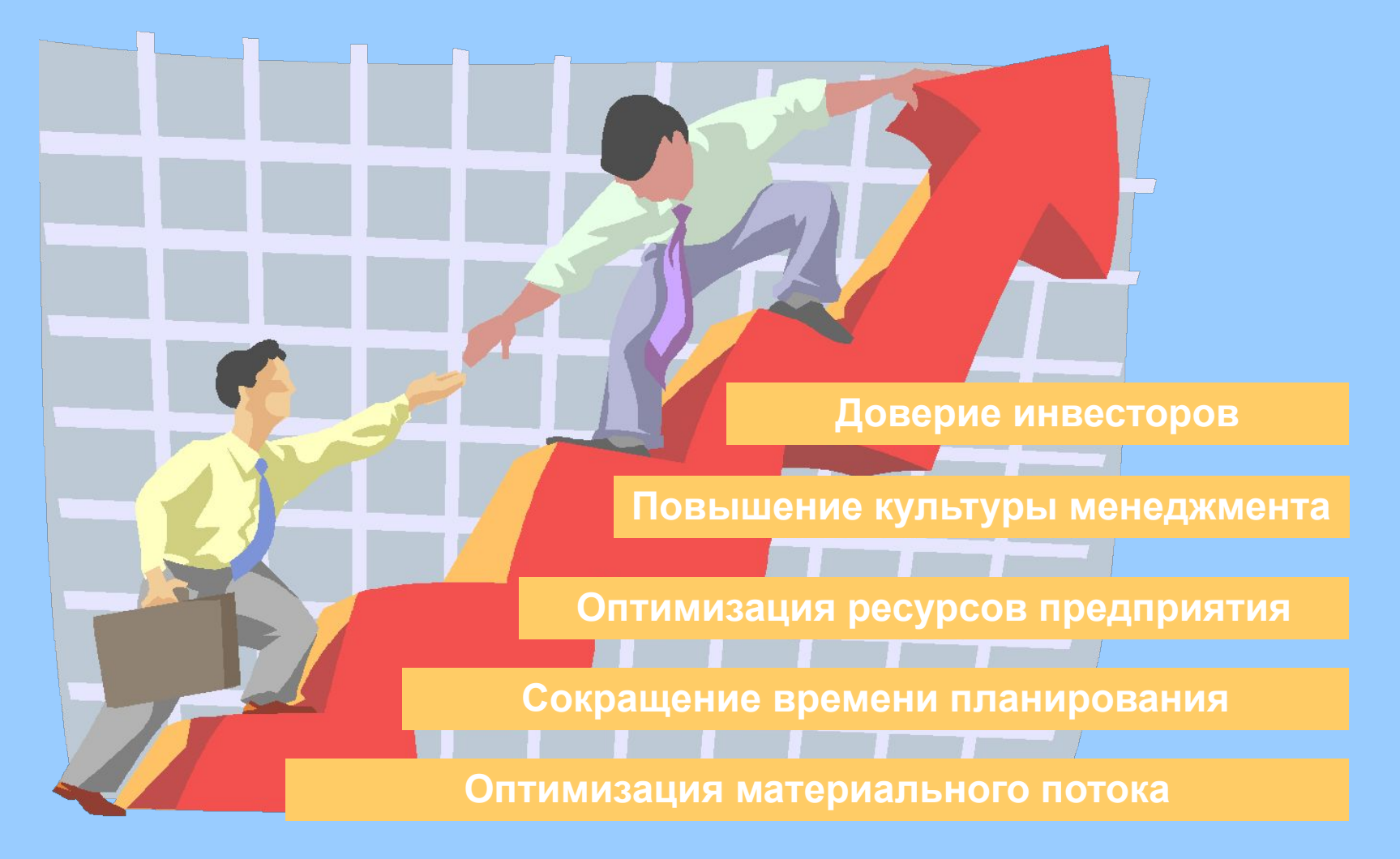

### **Управление складом в Microsoft Axapta**

#### Система Управления складом

- APICS: Управление складом деятельность, связанная с прибытием, хранением, отгрузкой номенклатуры на/с производственных и распределительных (торговых) участках
- Тесная интеграция с модулями:
	- Закупки
	- Заказы
	- Производственные заказы
	- Управление запасами

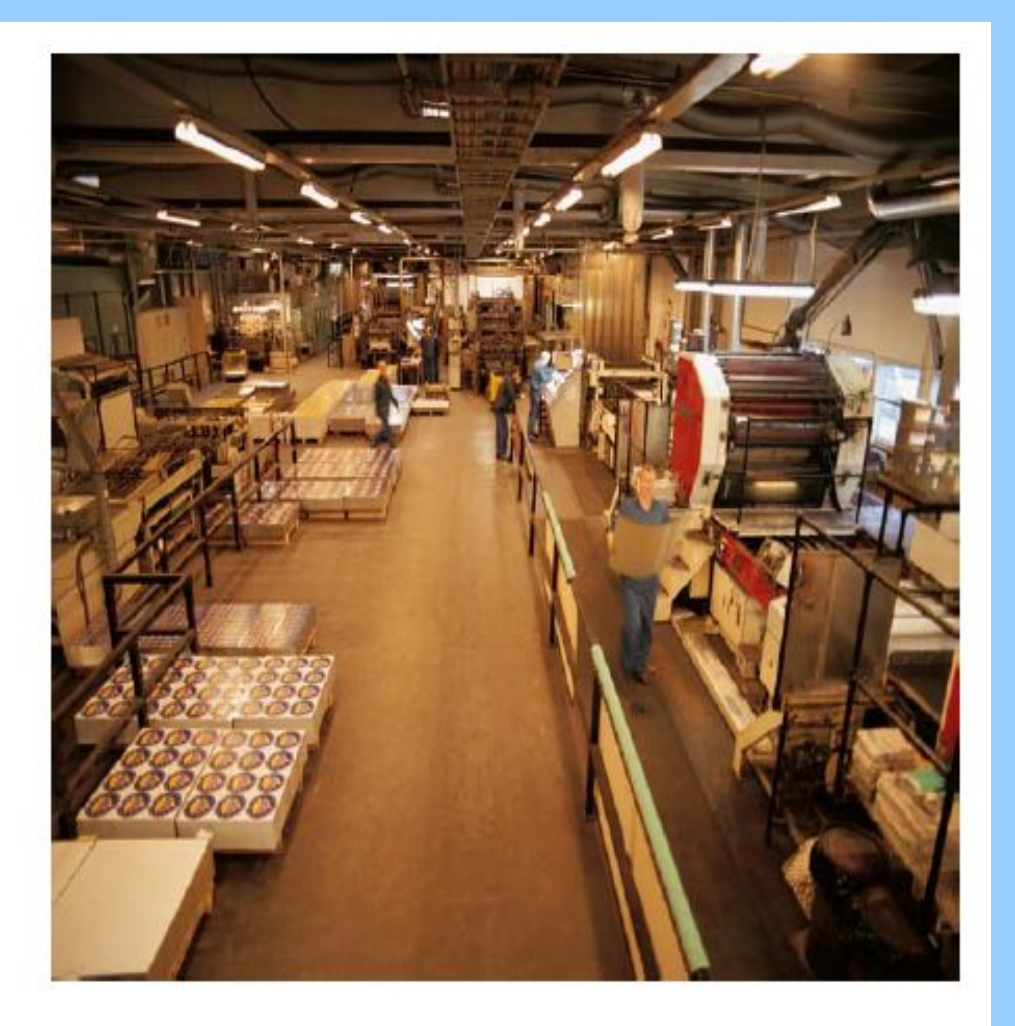

### **Цикл Управления складом**

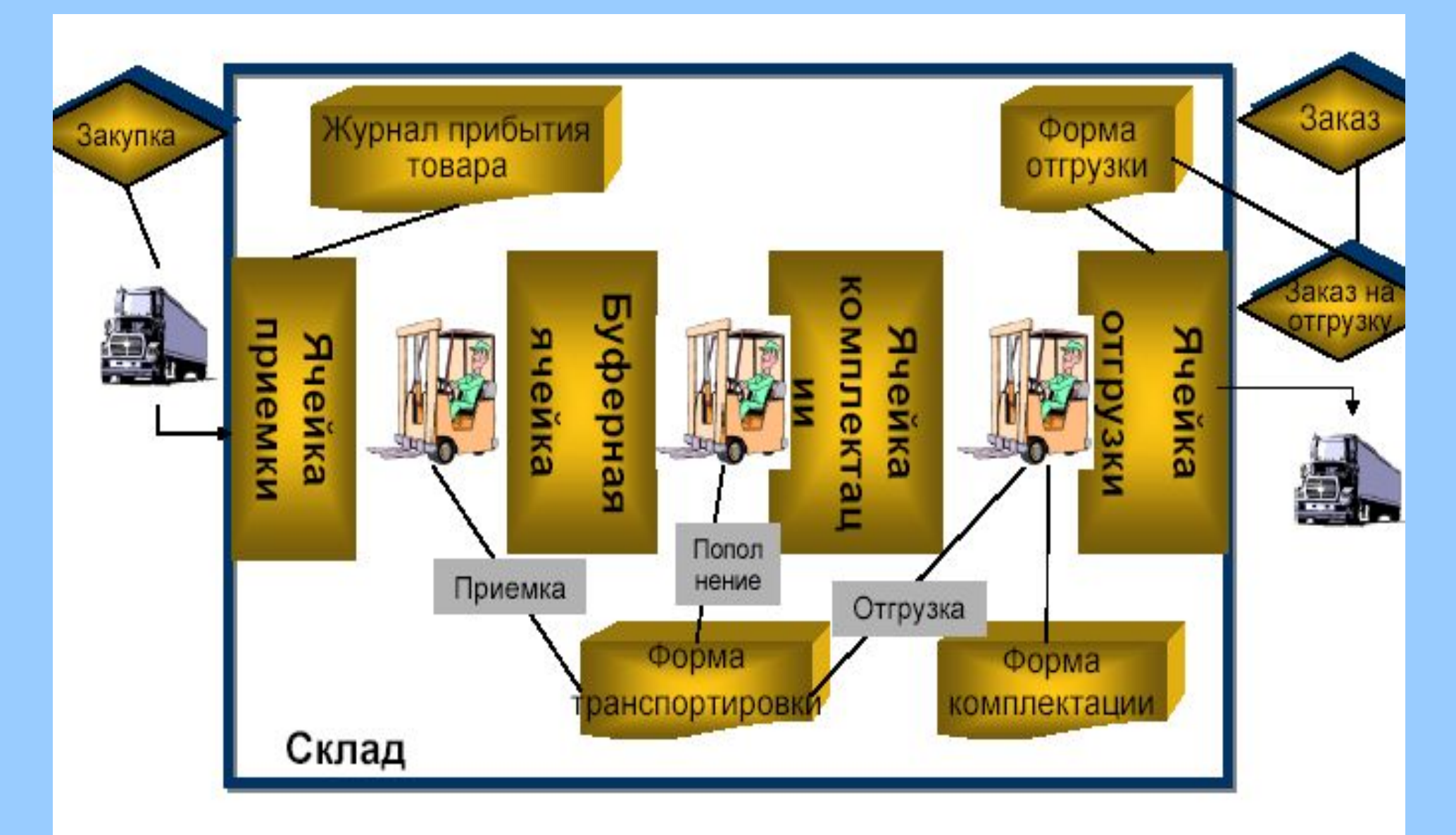

### **Архитектура склада**

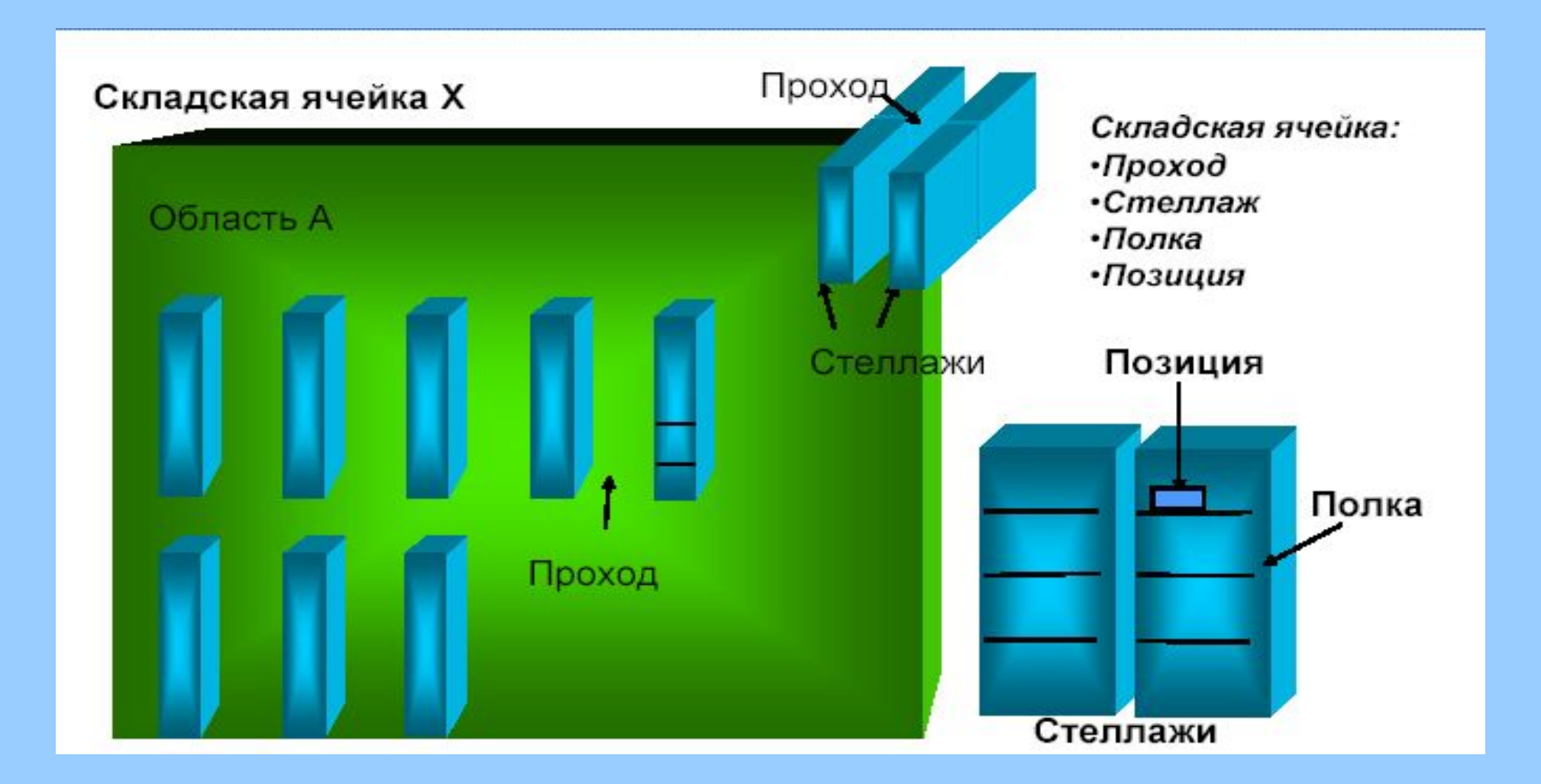

#### **Области и зоны склада**

#### Складская ячейка Х

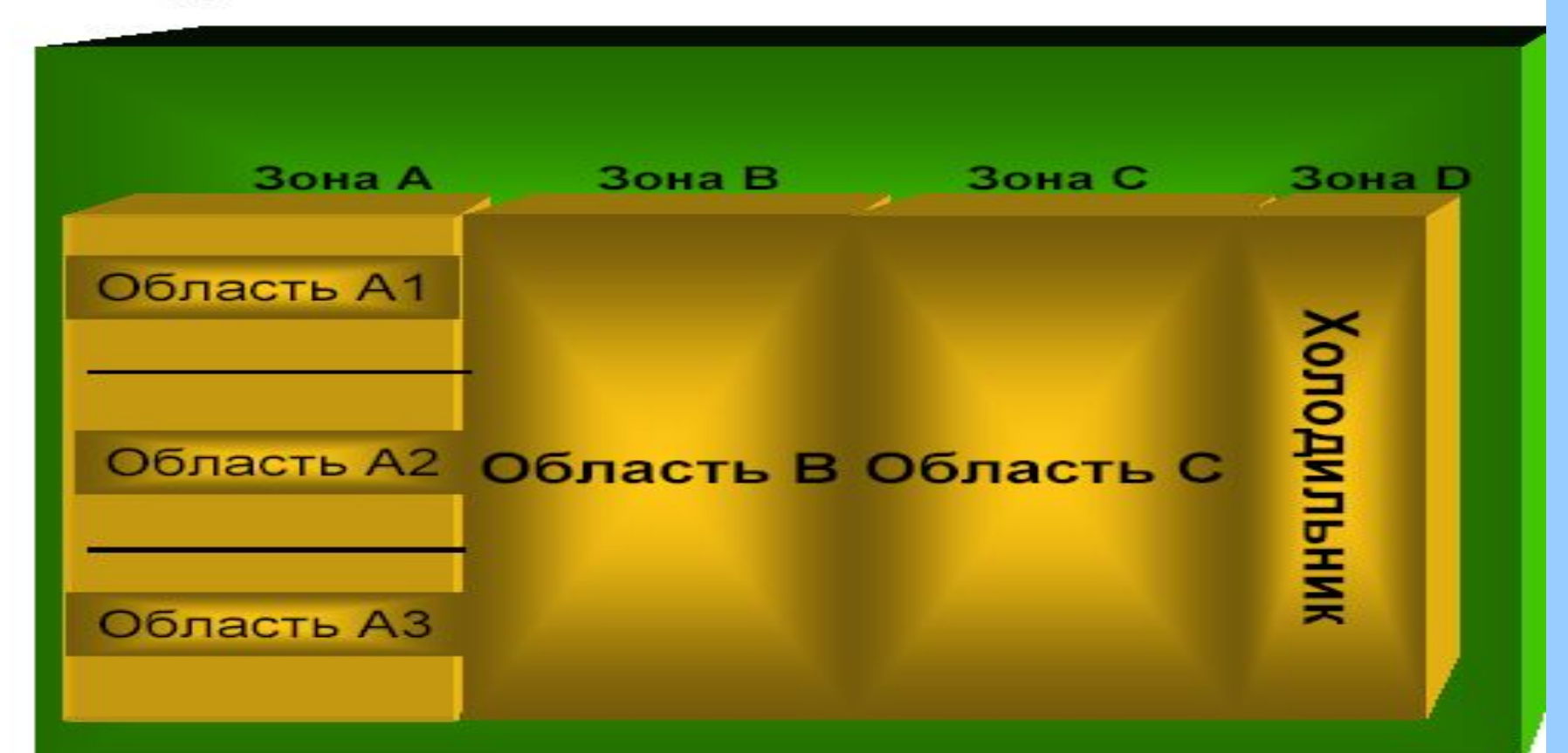

#### **Палеты и ячейки**

#### Список свободных ячеек, расставленных по приоритетам

- Ячейки привязаны к областям ×
- Номенклатурные единицы привязаны ۰ к зонам
- Зоны состоят из областей, ¥. расставленных по приоритетам

#### Палета (ячейки)

- Типы палет ¥
- Размеры палет ۰

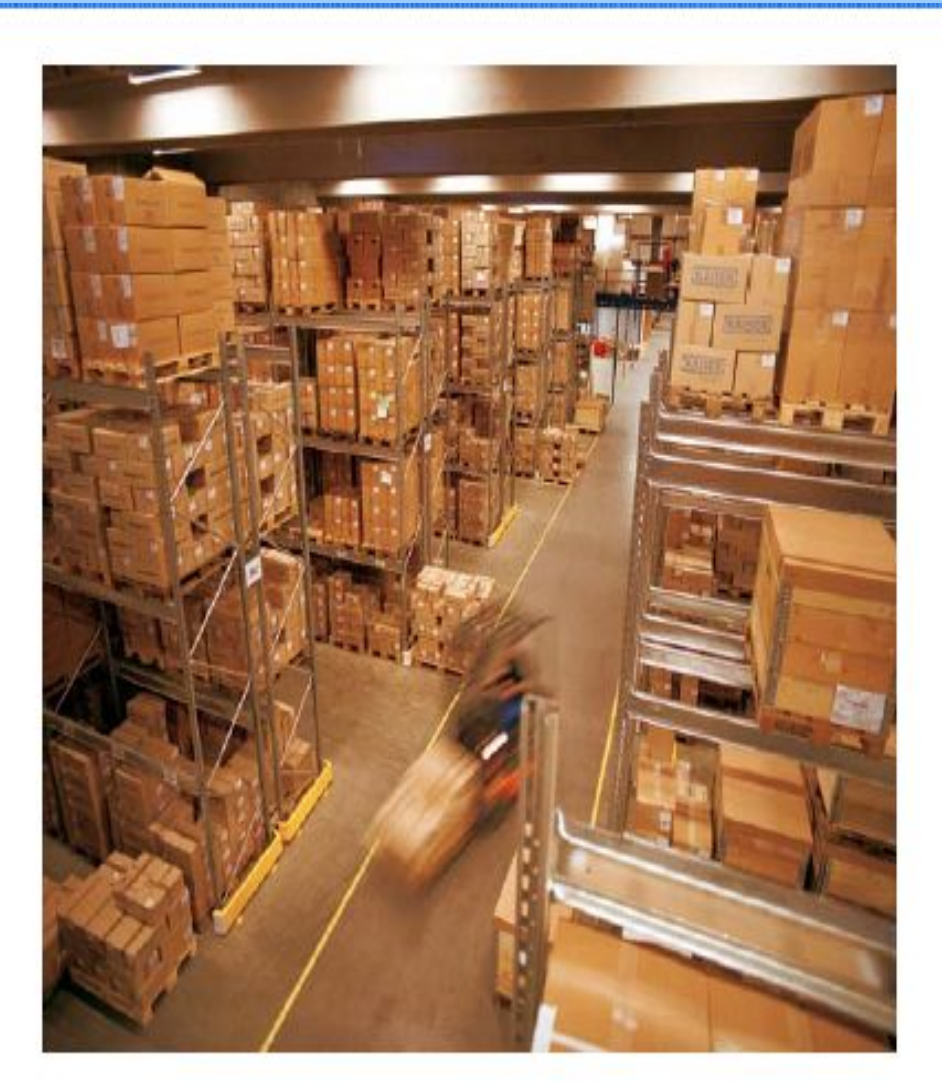

#### **Приходование номенклатуры на склад**

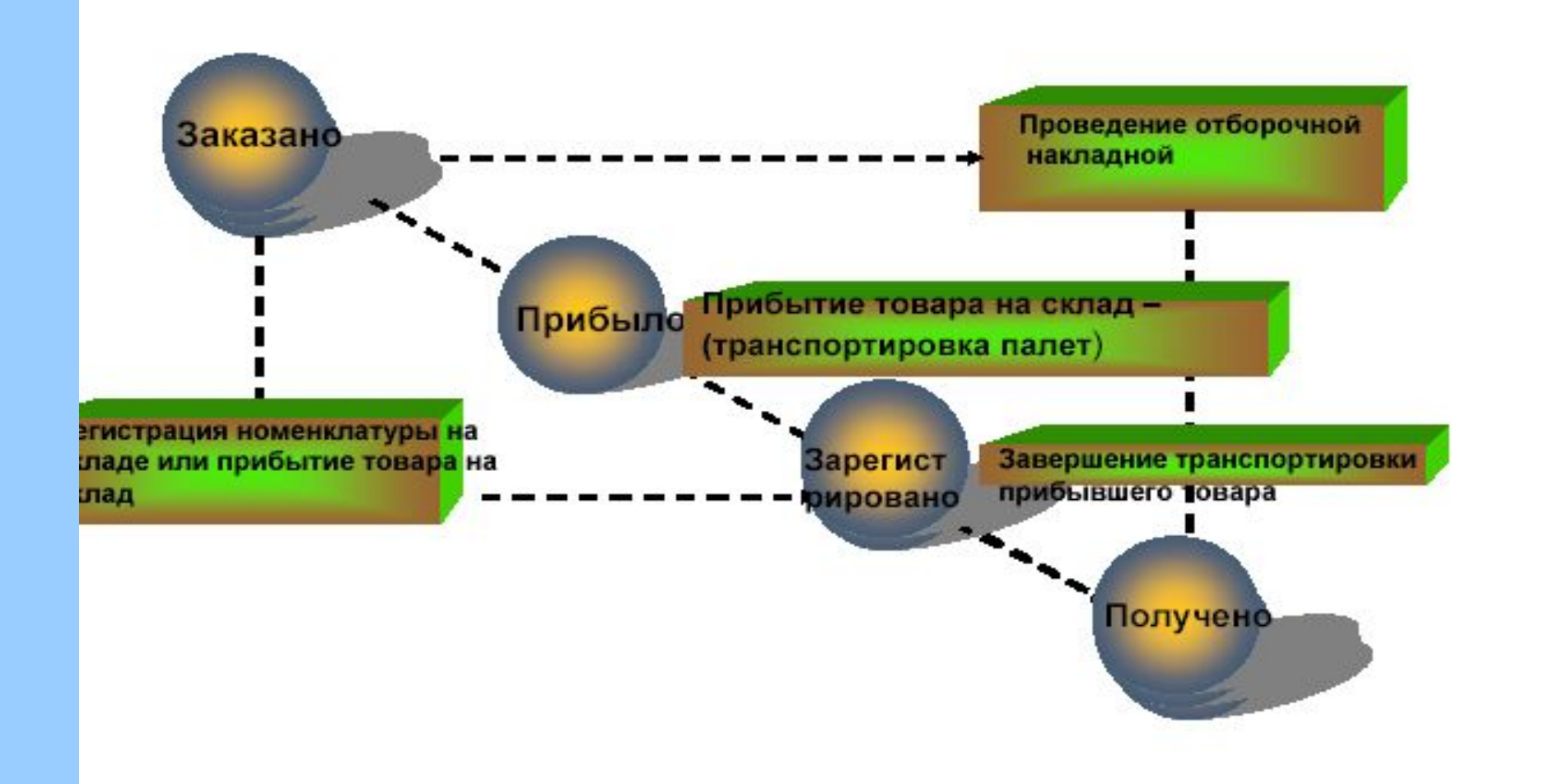

#### **Отгрузка номенклатуры со склада**

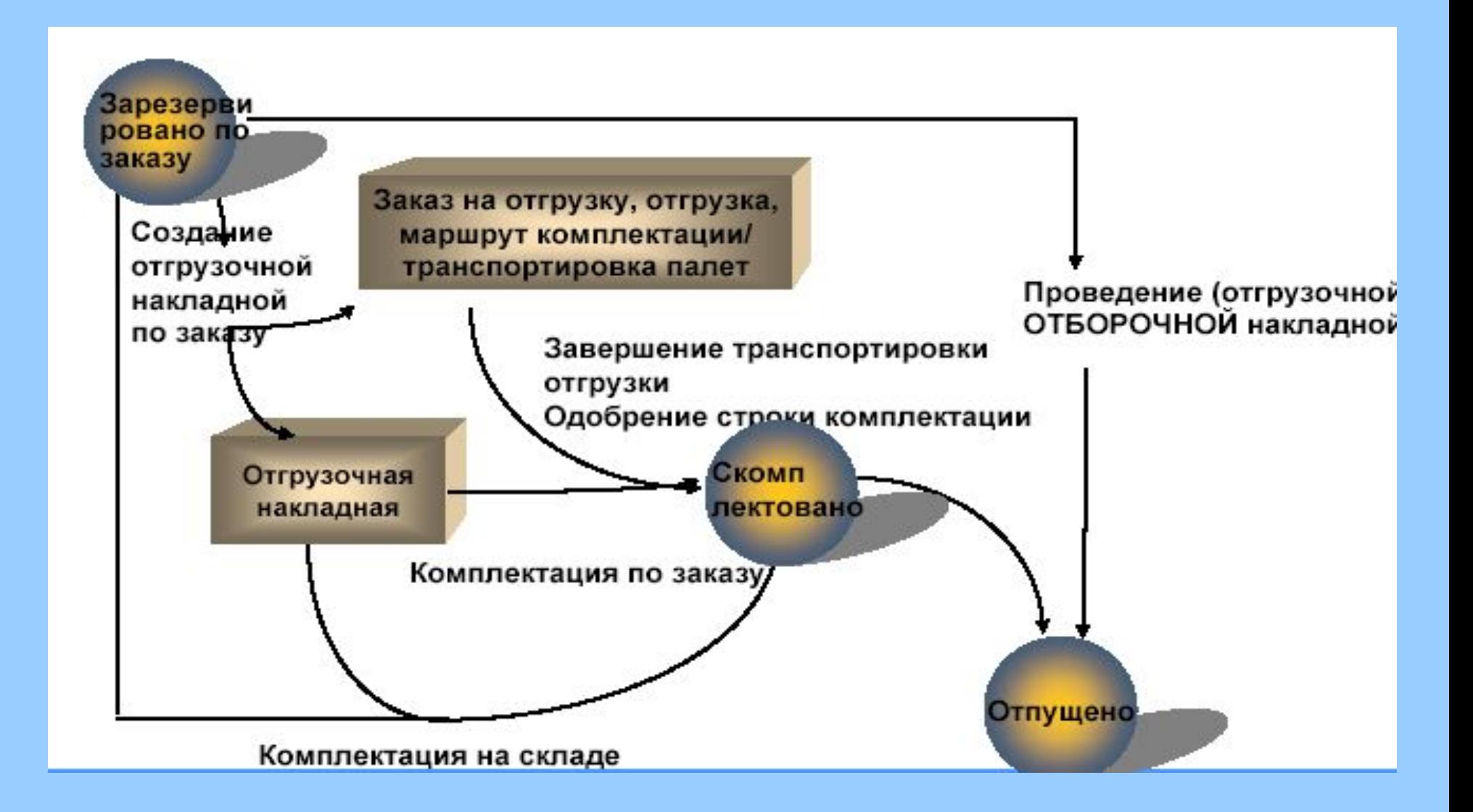

#### **Складская аналитика**

#### Управление складом

- Склад ä,
- Ячейка  $\mathbf{r}$
- Код палеты

#### Другая аналитика

- Серийный номер
- Номер партии  $\alpha$
- Конфигурация ٠
- Цвет ٠
- Размер

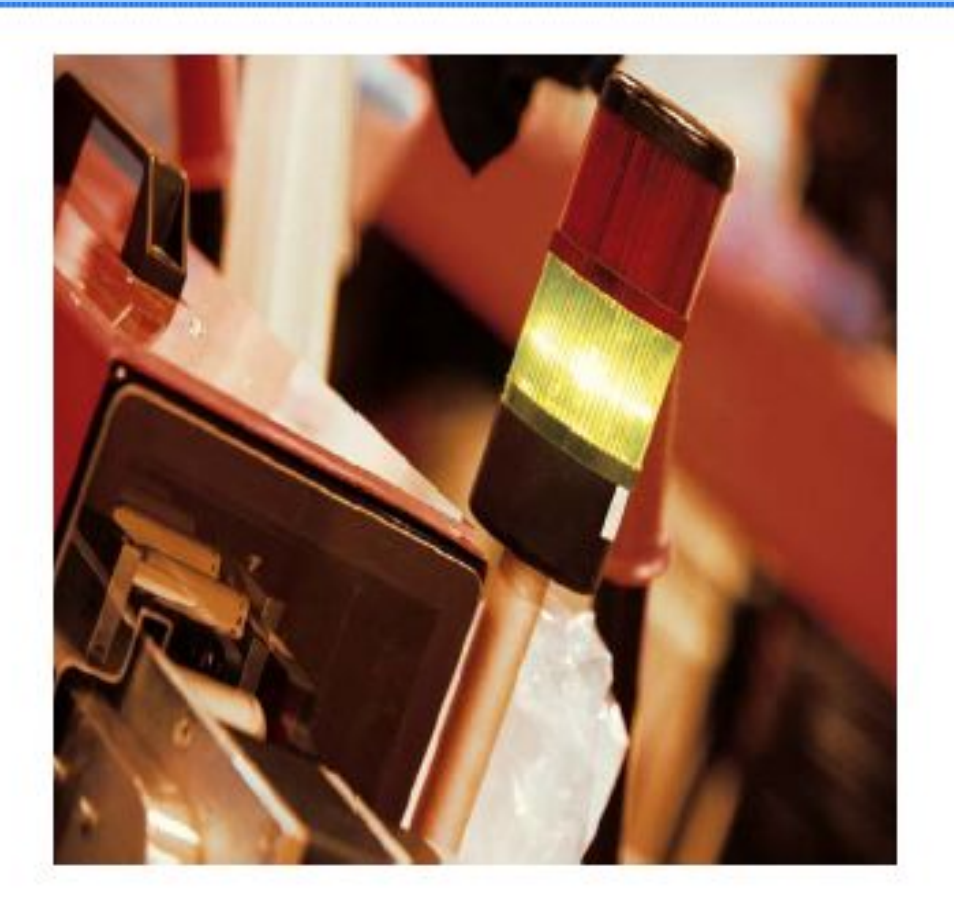

#### **Преимущества использования «Управления складом»**

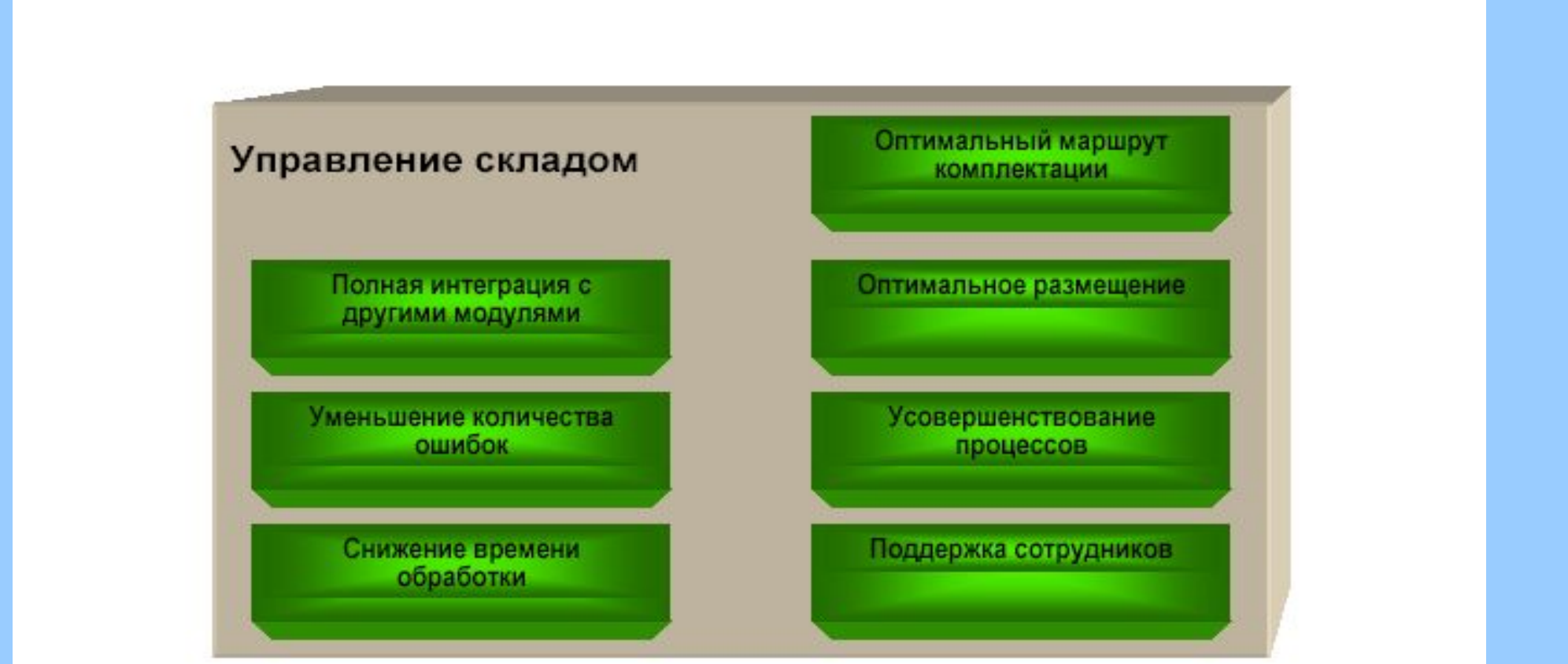

### **Управление производством в Microsoft Axapta**

#### Производственная деятельность

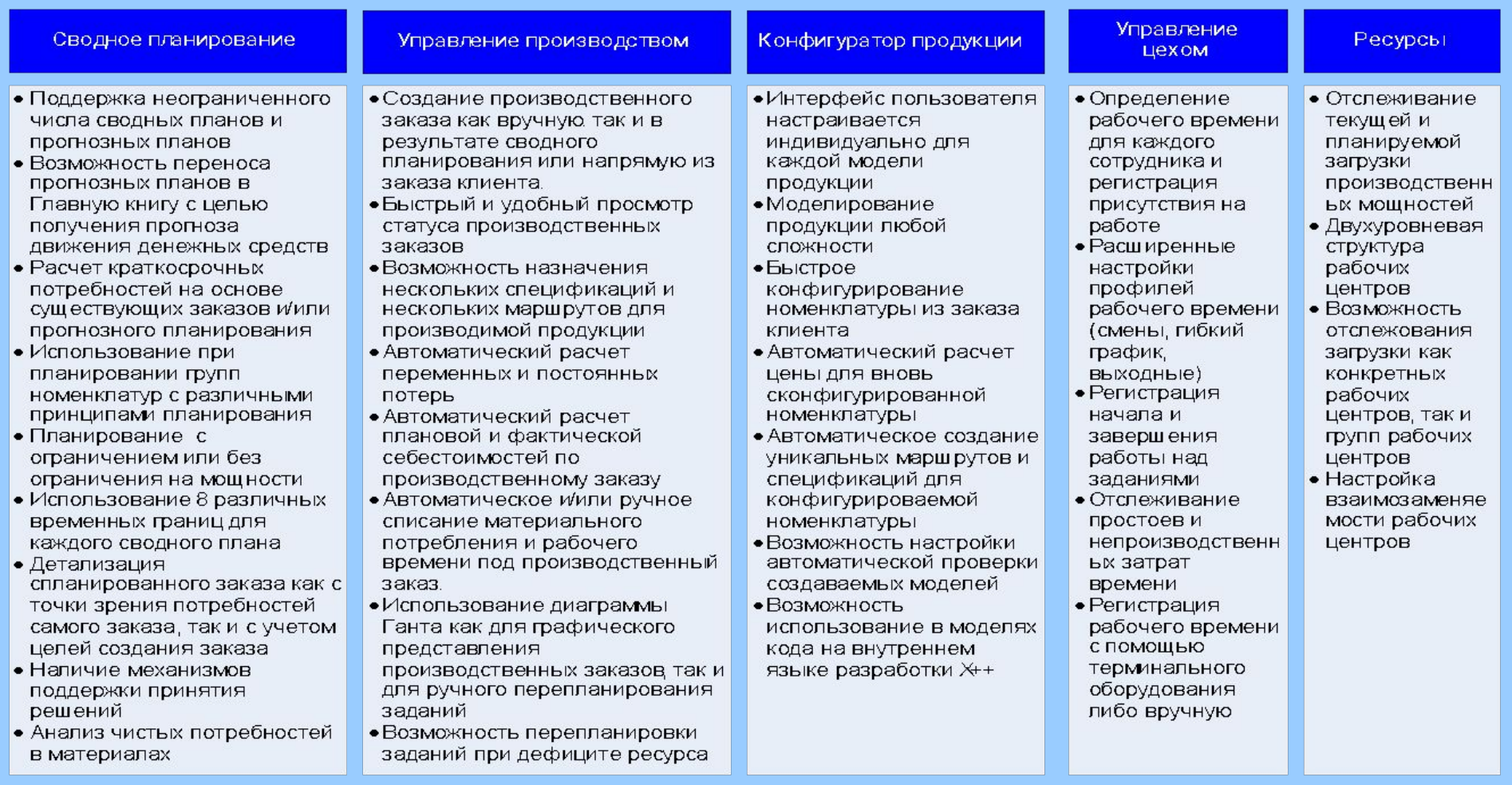

**Терминология**

- Стандарт MRPII Планирование производственных ресурсов
- Спецификация состав изделия (рецептура)
- Рабочий центр объект, участвующий в производственном процессе (оборудование, человек и т.д.)
- Маршрут технология производства
- Операция неделимое действие в рамках маршрута
- Производственный заказ запрос на изготовление продукции

#### Основные моменты стандарта MRPII

# **Формирование закупок на недостающие материалы** Алгоритм MRP (Material Requirements Planning) **Резервирование необходимых материалов Анализ складских запасов Разузловка спецификаций**

### Алгоритм CRP (Capacity Requirements Planning)

**Развертывание маршрутов производимой продукции**

**Анализ доступных производственных мощностей**

**Черновое планирование на группы рабочих центров (RRP)**

**Детальное планирование на рабочие центры**

**Формирование производственного плана предприятия**

## **Производственный цикл – как основа производственного процесса на предприятии**

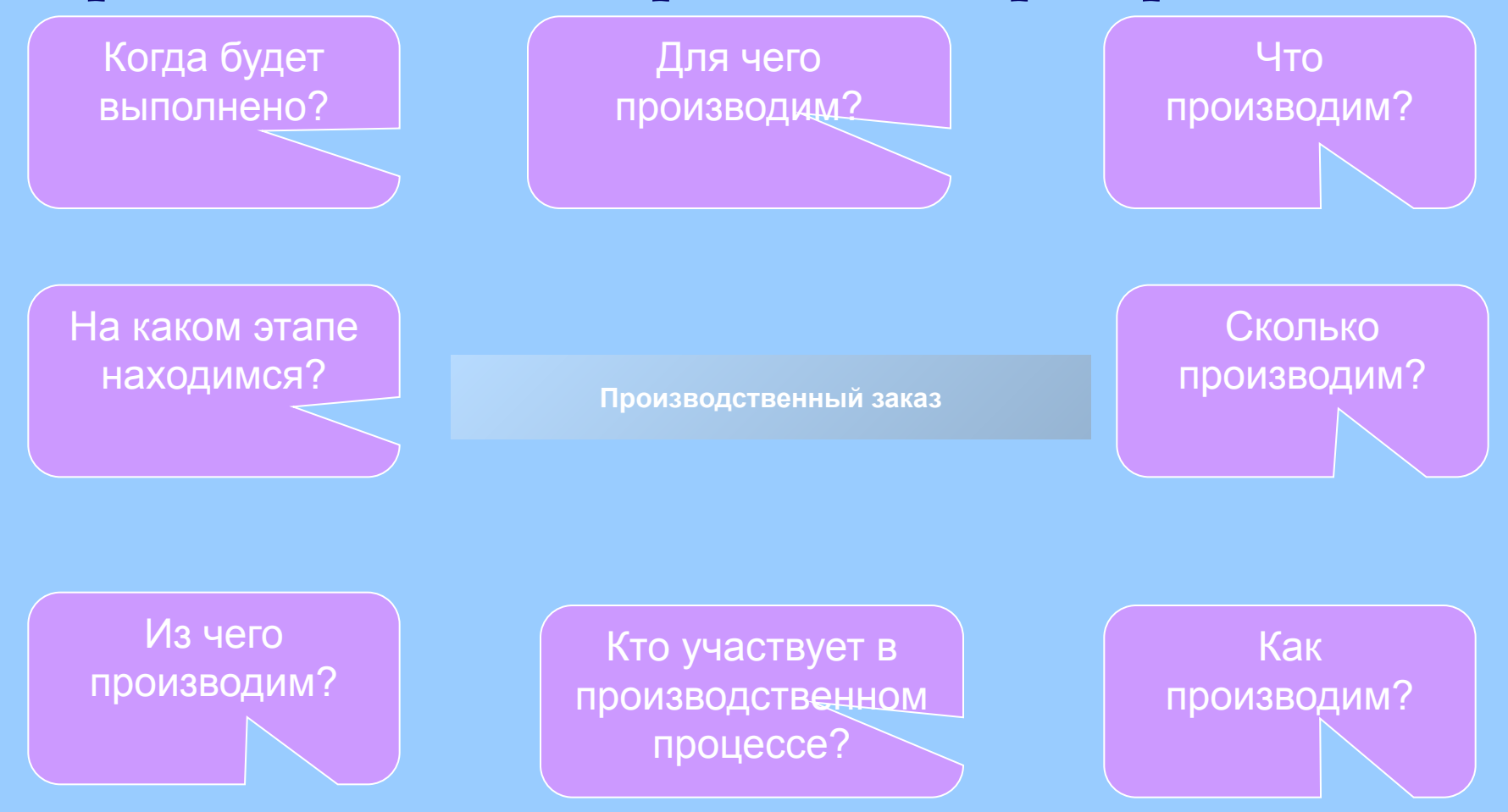

### **Этапы производственного цикла: 1 - 4**

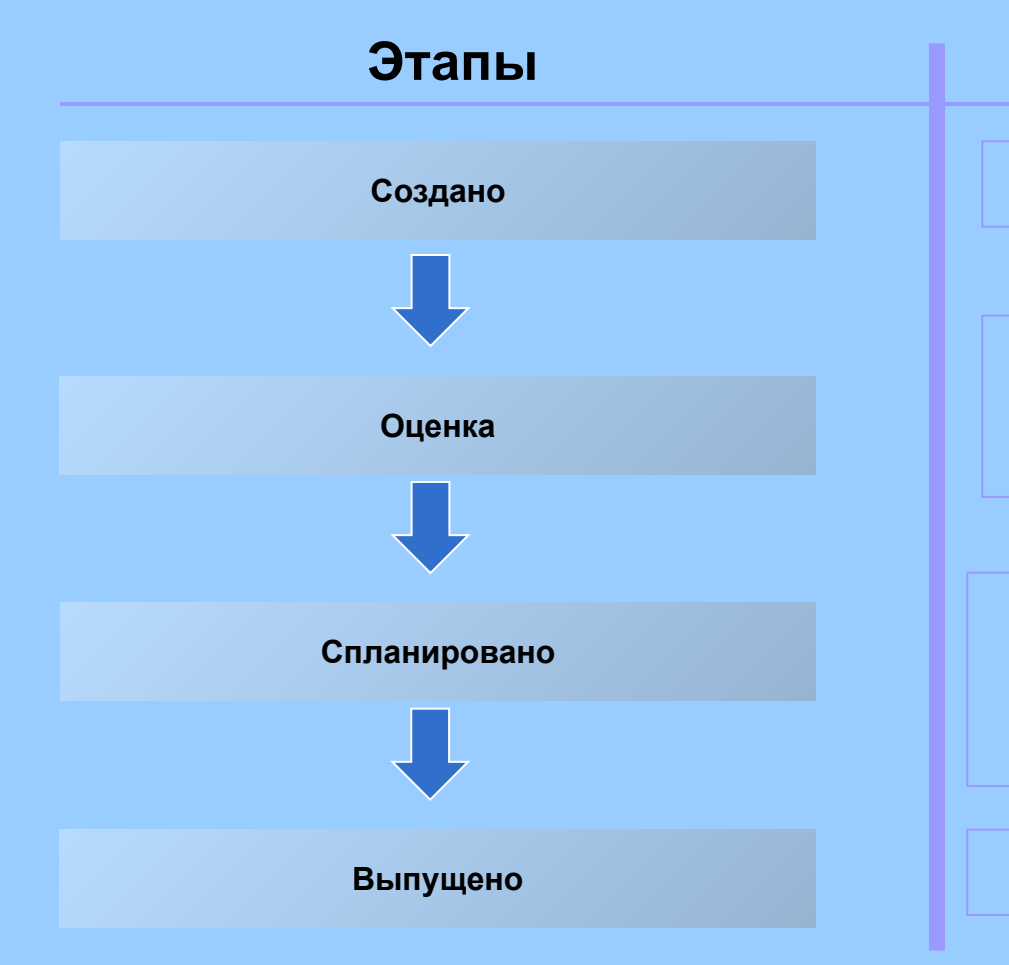

#### **Ключевые моменты**

**Возможность изменять спецификацию и маршрут применительно к данному производственному заказу**

**Расчет плановой себестоимости продукции по данному производственному заказу. Также на данном этапе определяется рекомендуемая цена продажи продукта, рассчитанная согласно указанным в системе процентам рентабельности на операцию в маршруте.**

**Планирование загрузка производственных мощностей: - на общий фонд рабочего времени - на конкретные экземпляры оборудования Тонкая настройка (12 направлений планирования, автоматическое формирование субпроизводства, и т.д.). Формирование диаграммы Ганта.**

> **Формирование печатных документов по производственному заказу**

#### **Этапы производственного цикла: 5 - 8 Ключевые моменты Этапы**

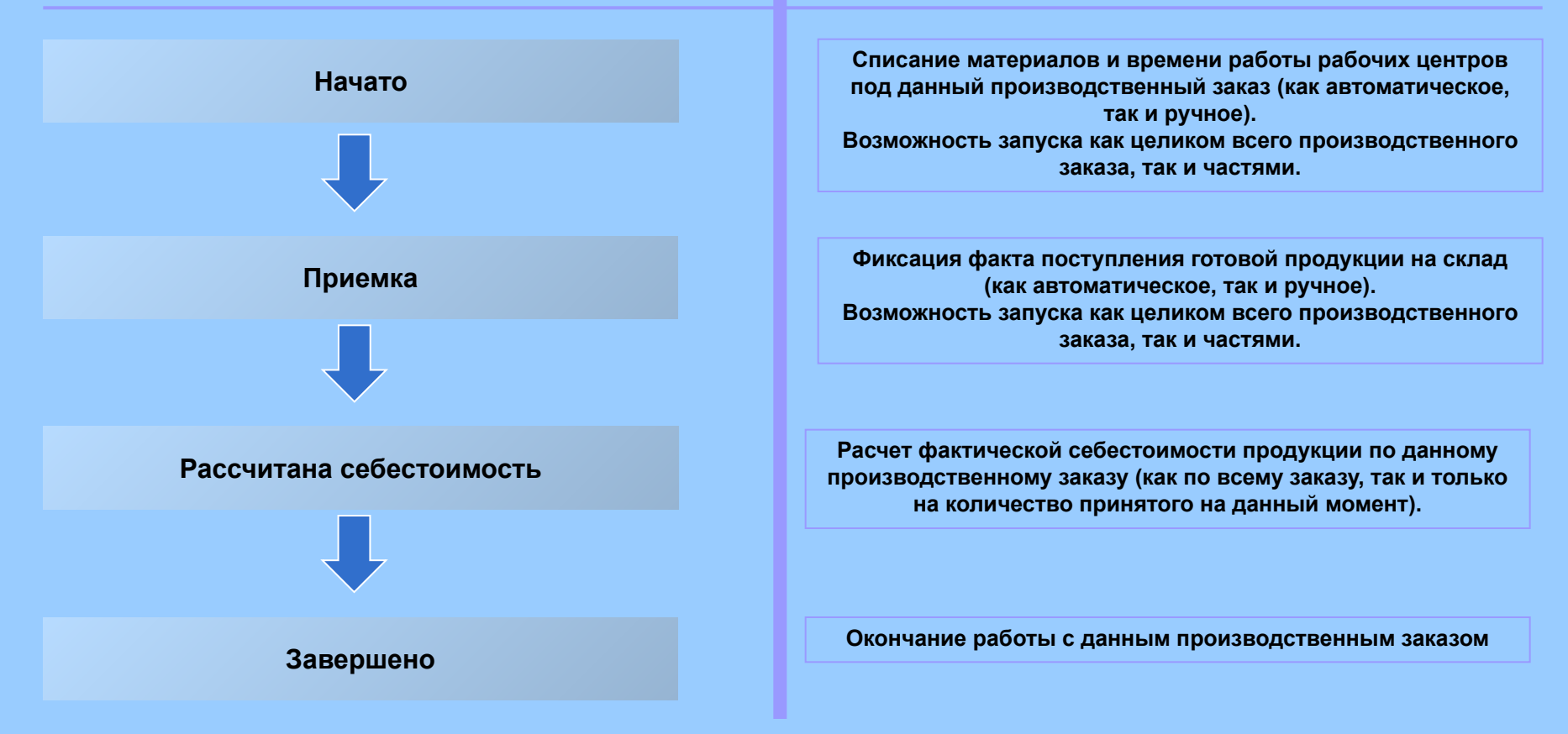

## **Производственный цикл. Итог**

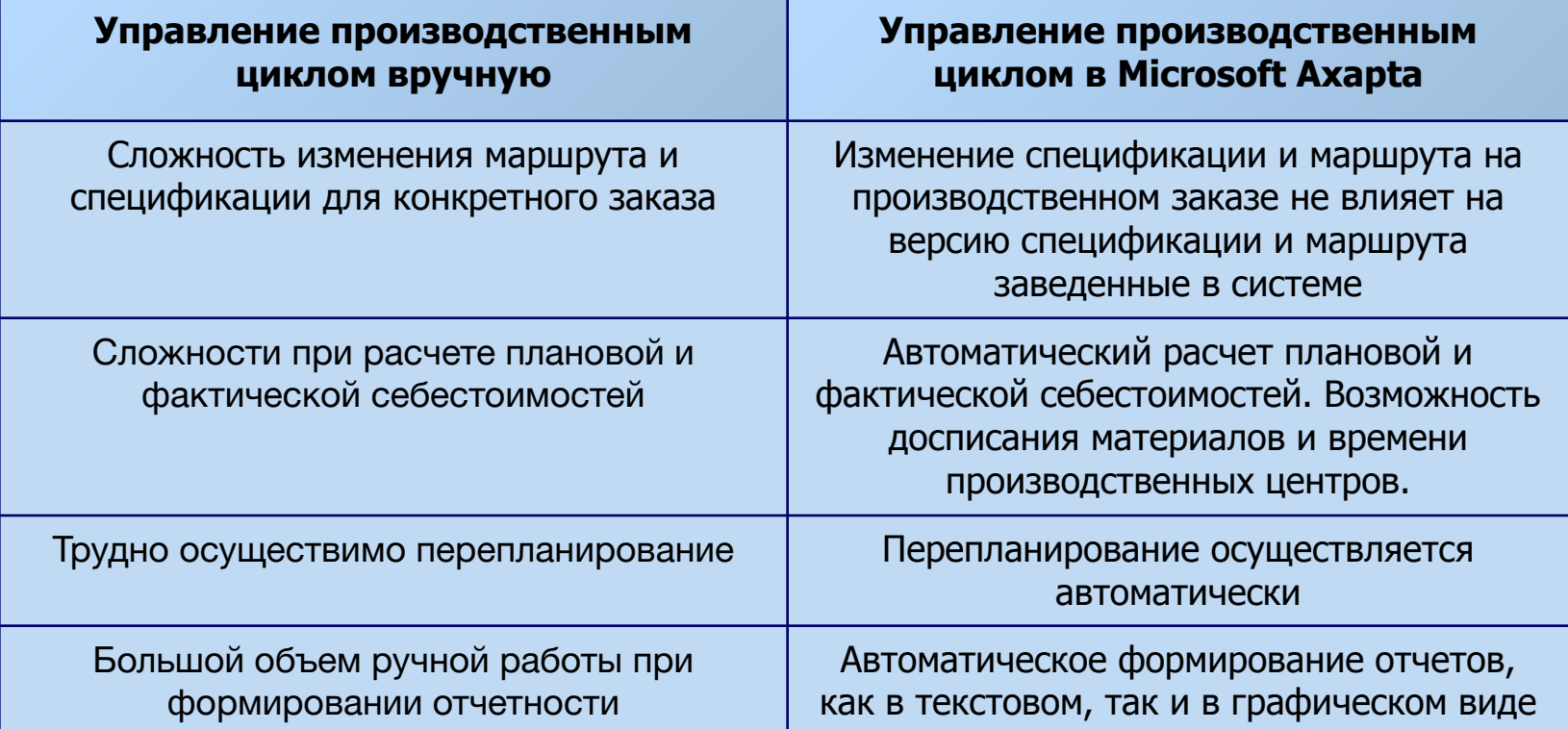

### **Итог**

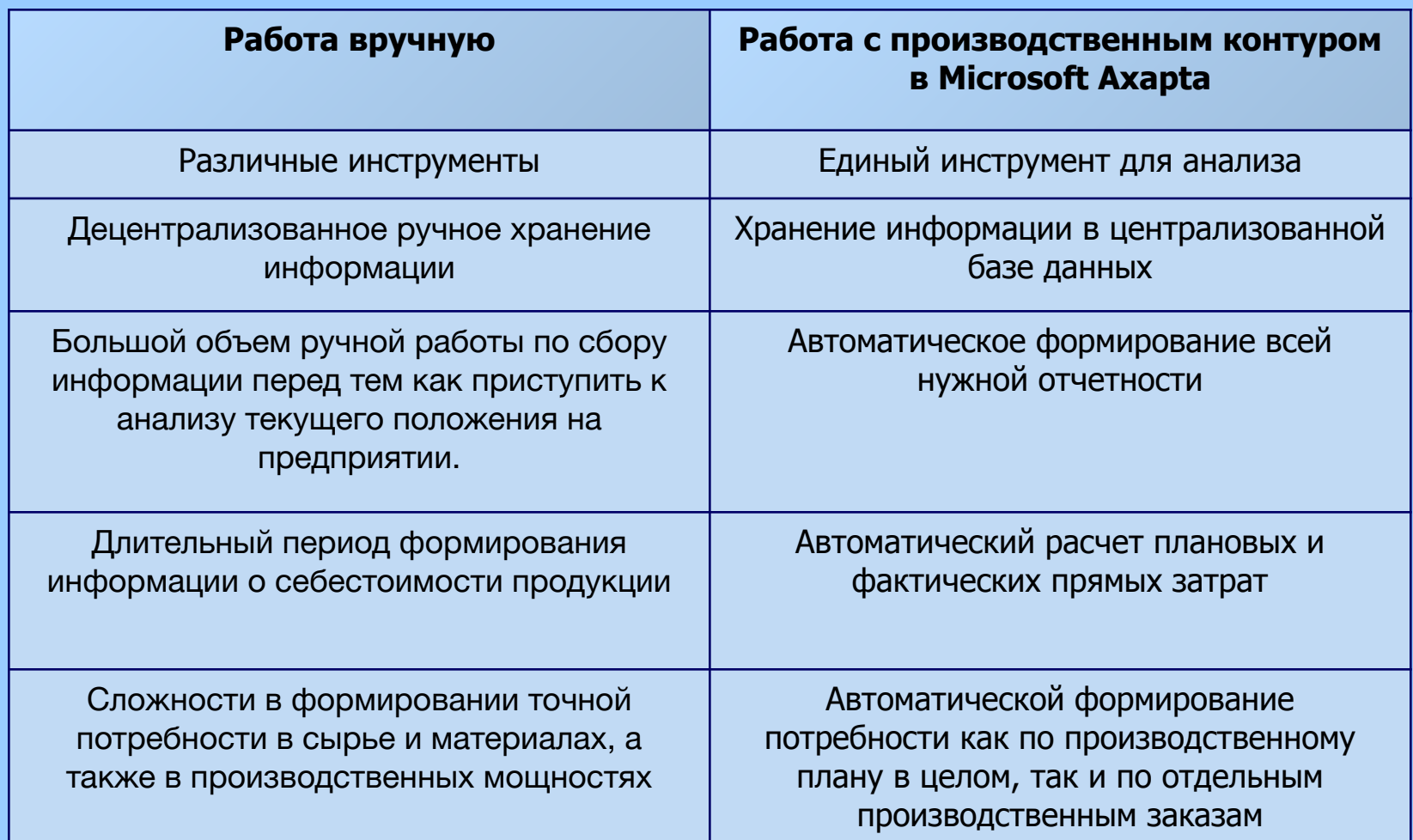

## **Порядок формирования информации для производства**

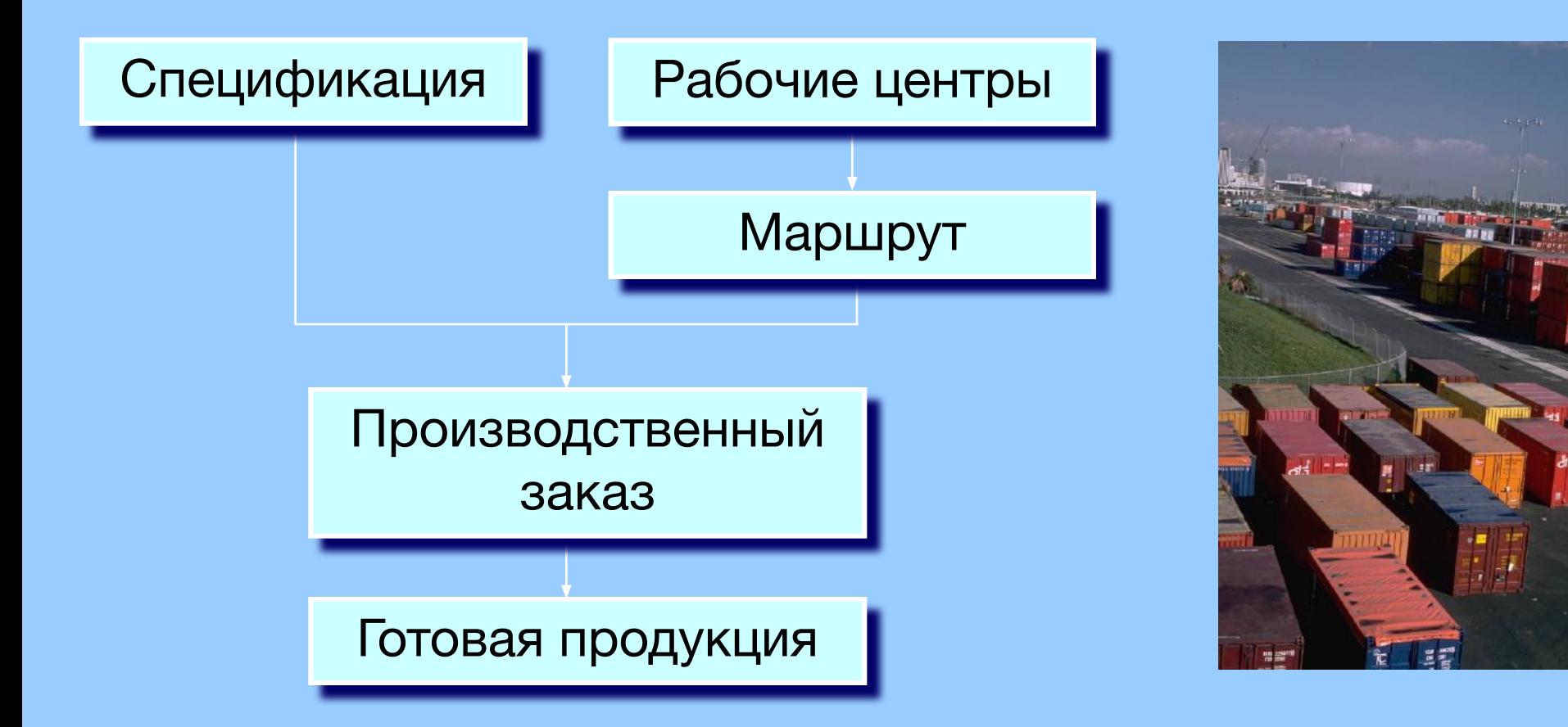

## Спецификация-взаимосвязь

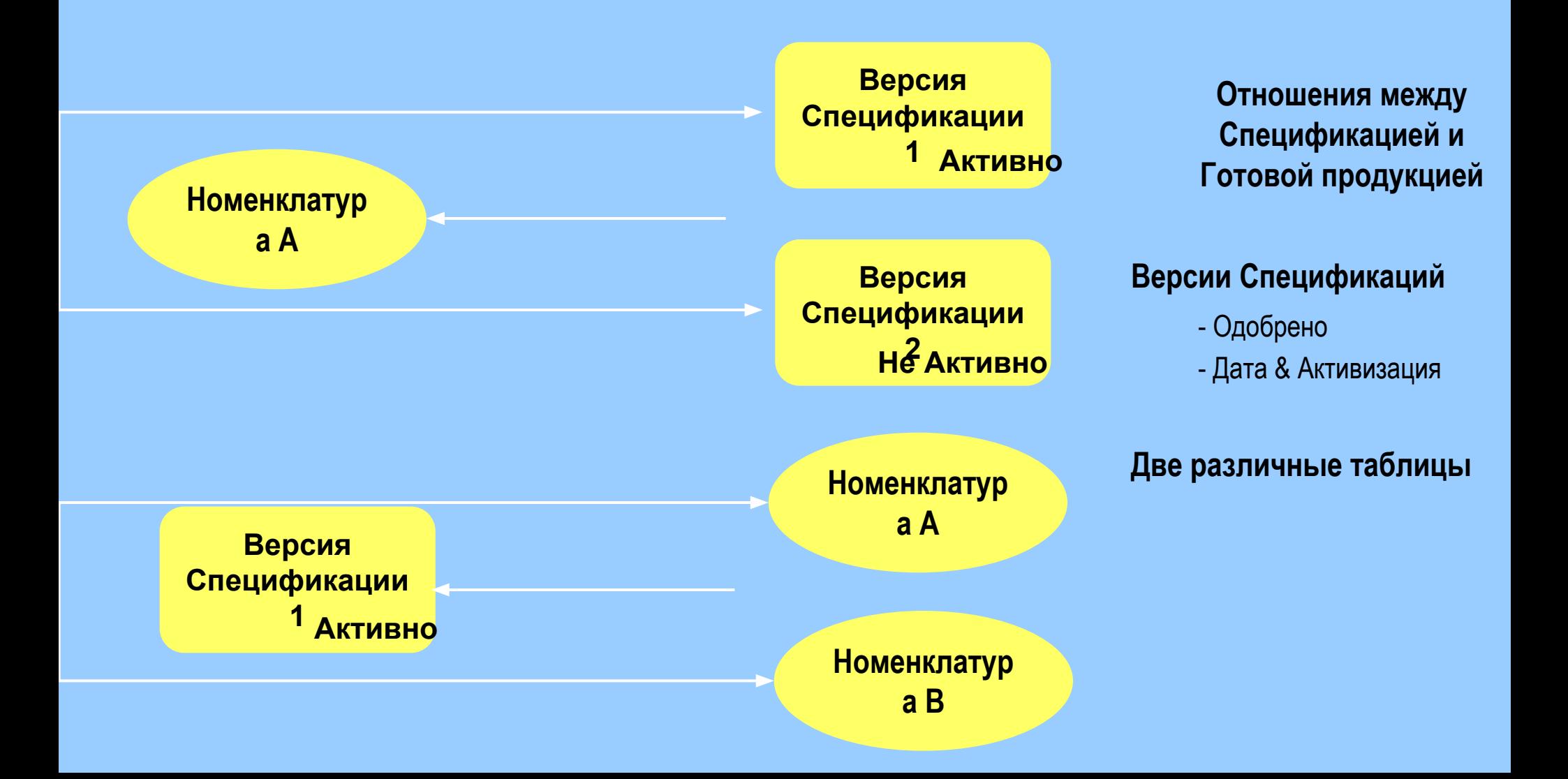

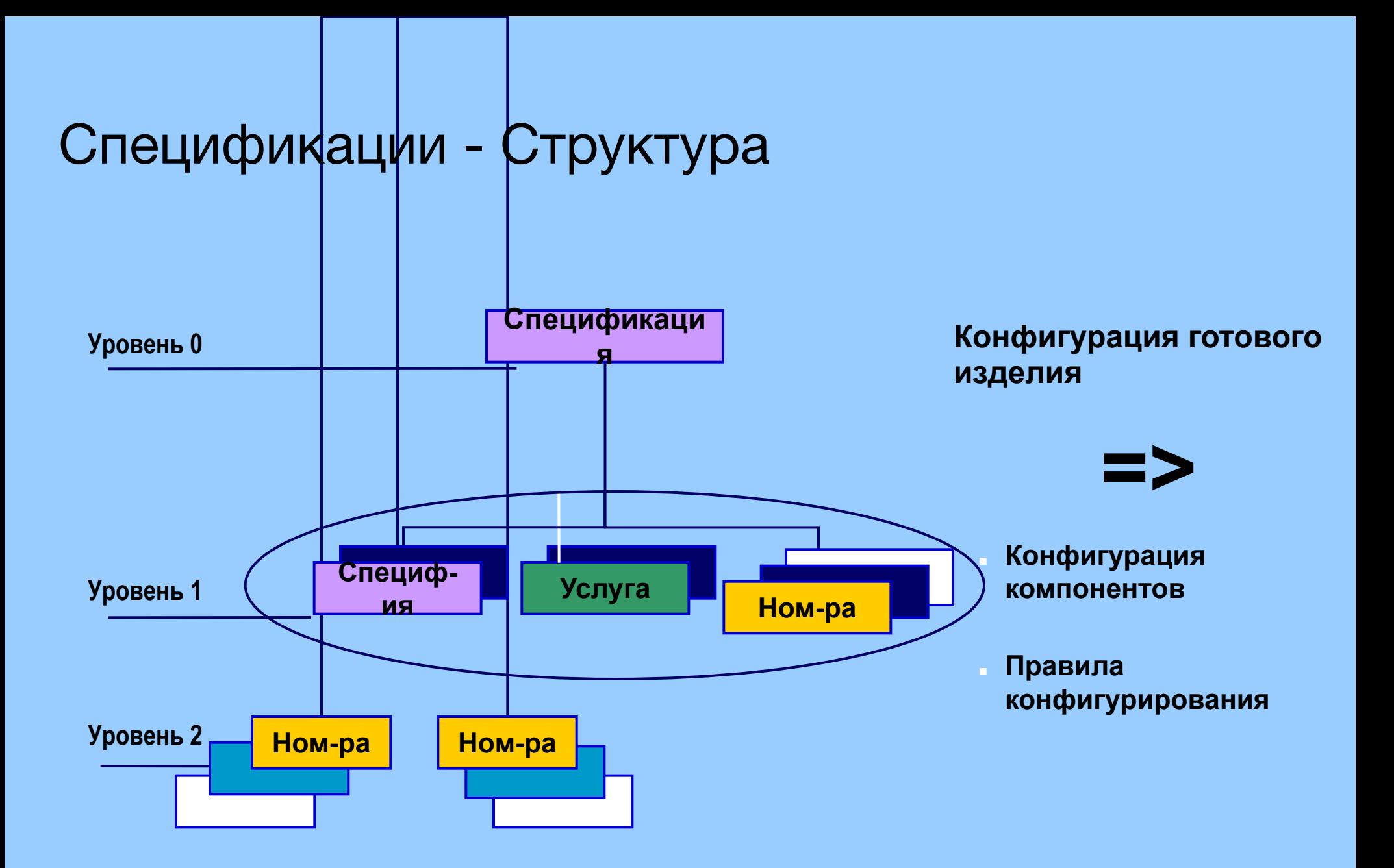

## **Конструктор спецификаций**

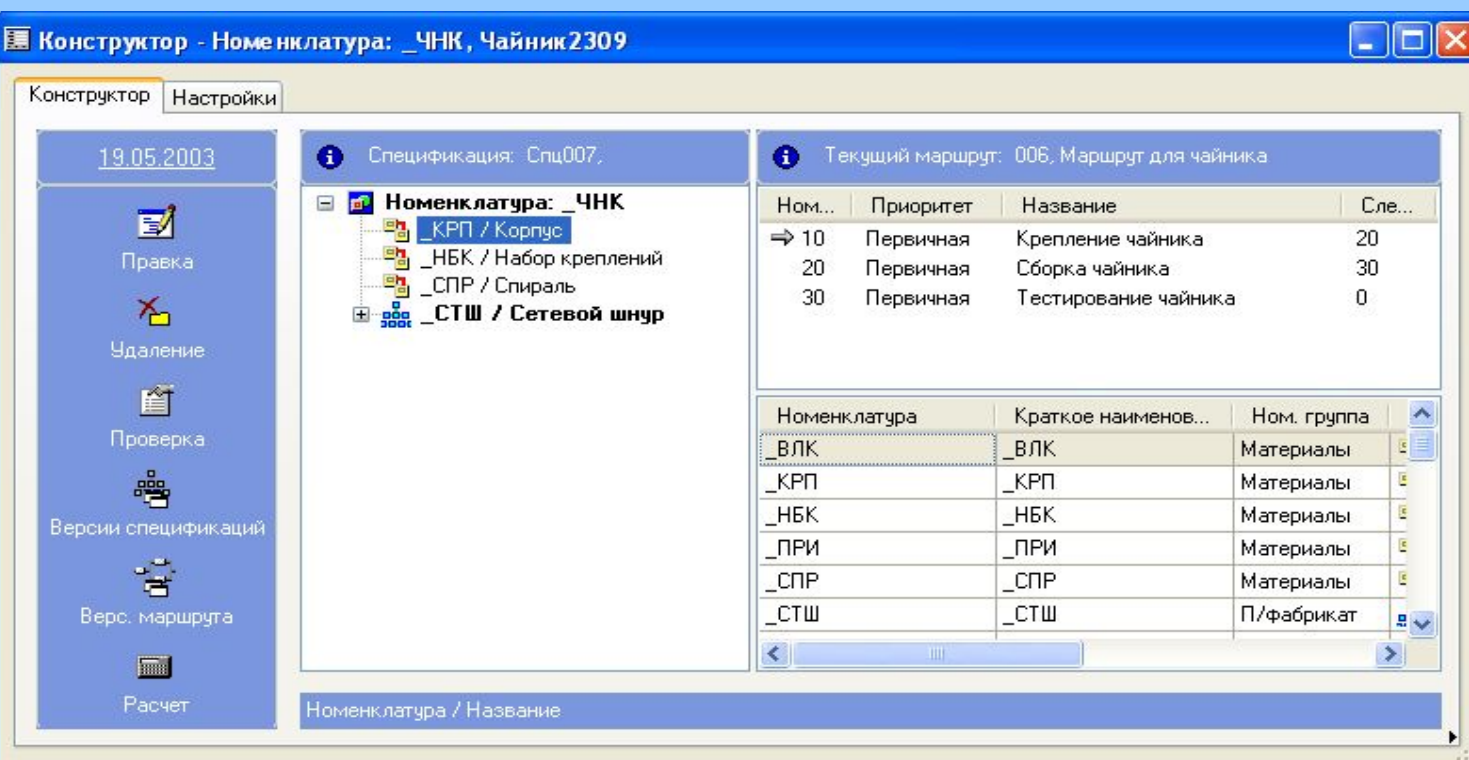

- «Drag & Drop»
- Показываются все уровни
- Общий обзор Спецификаций и Маршрутов

## Рабочие центры

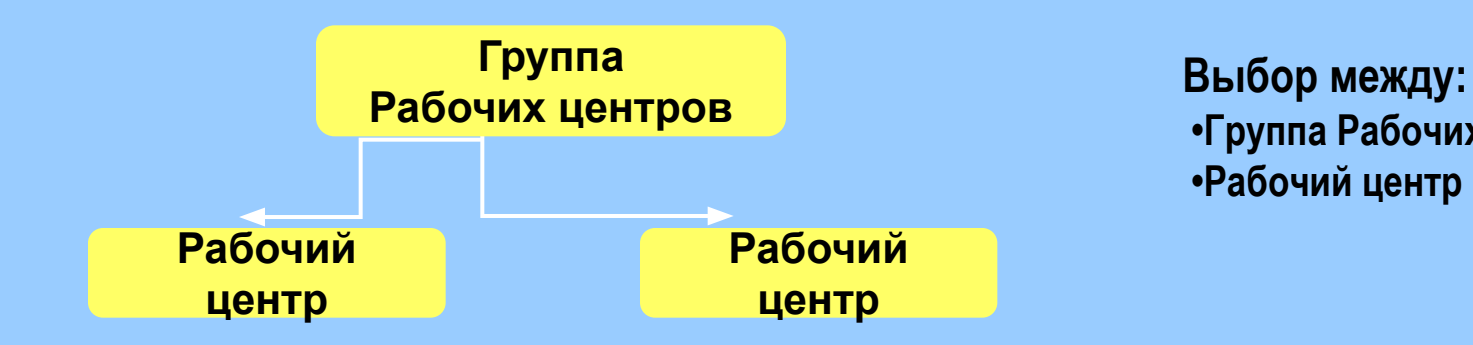

## **•Группа Рабочих центров •Рабочий центр**

#### **Тип Рабочего центра**

- Оборудование
- Человеческие ресурсы
- **Инструмент**
- Поставщик

#### **Календарь**

- Шаблон рабочего времени
- Календарь рабочего времени

#### **Параметры Рабочего центра**

- Производительность %
- Процент планирования %
- Времена рабочих центров
- Данные Главной Книги
- Альтернативный рабочий центр
- Свойства рабочего центра
- Группы маршрутов

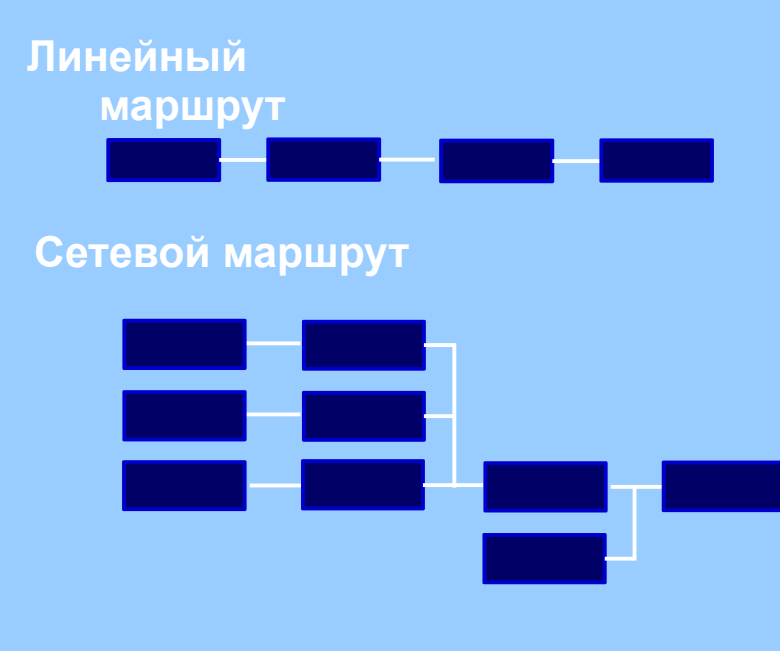

#### **Одновременные операции после**

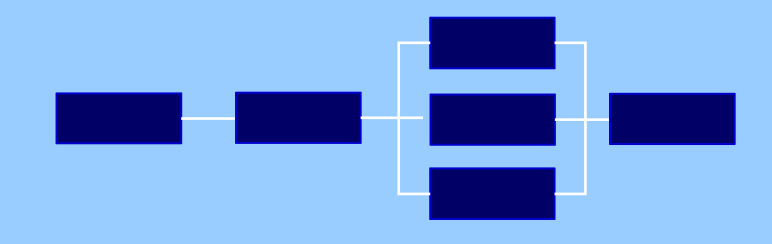

- ❑ **Временное планирование операций**
	- **■ Ожидание до**
	- **■ Время настройки**
	- **■ Время выполнения**
	- **■ Количество переноса**
	- **■ Транзитное время**
	- **■ Время ожидания**
- ❑ **Приоритеты операции**
	- **■ Первичные**
	- **■ Вторичные**

**1 Первичная** 

**до 5 Вторичных операций**

### **Линейные производственные маршруты**

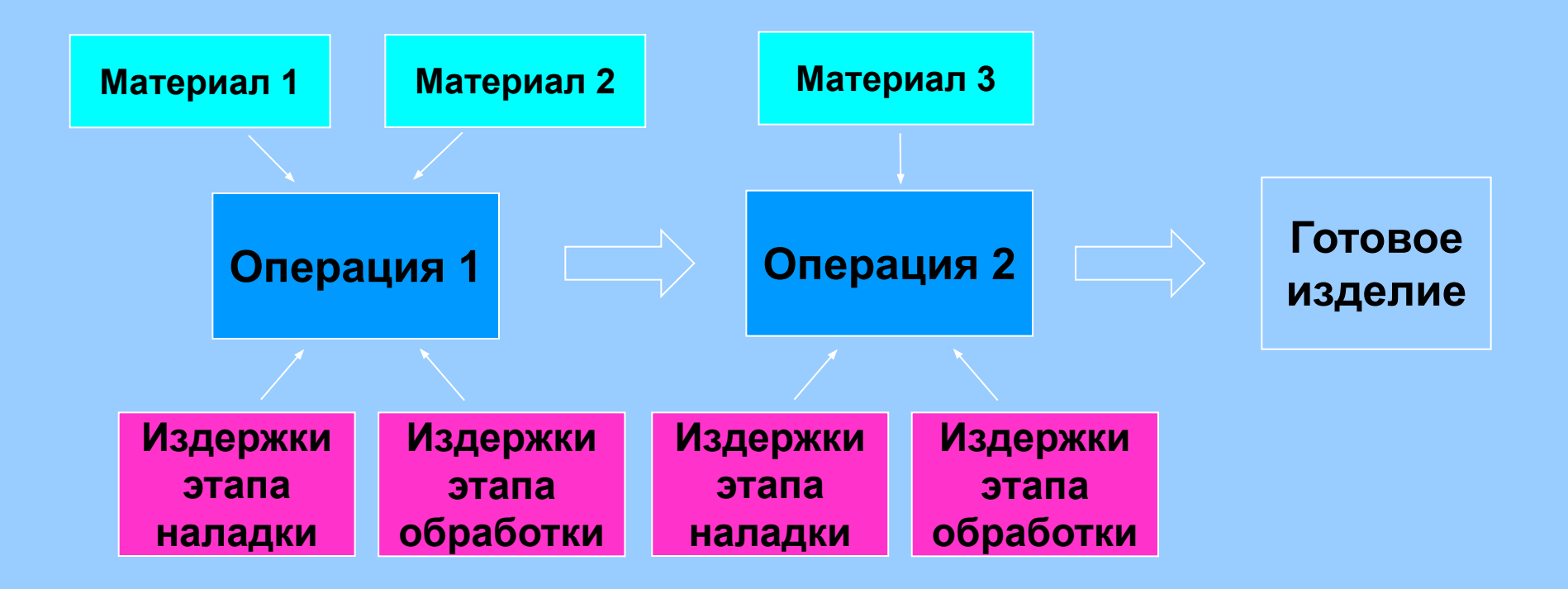

## Версии маршрутов

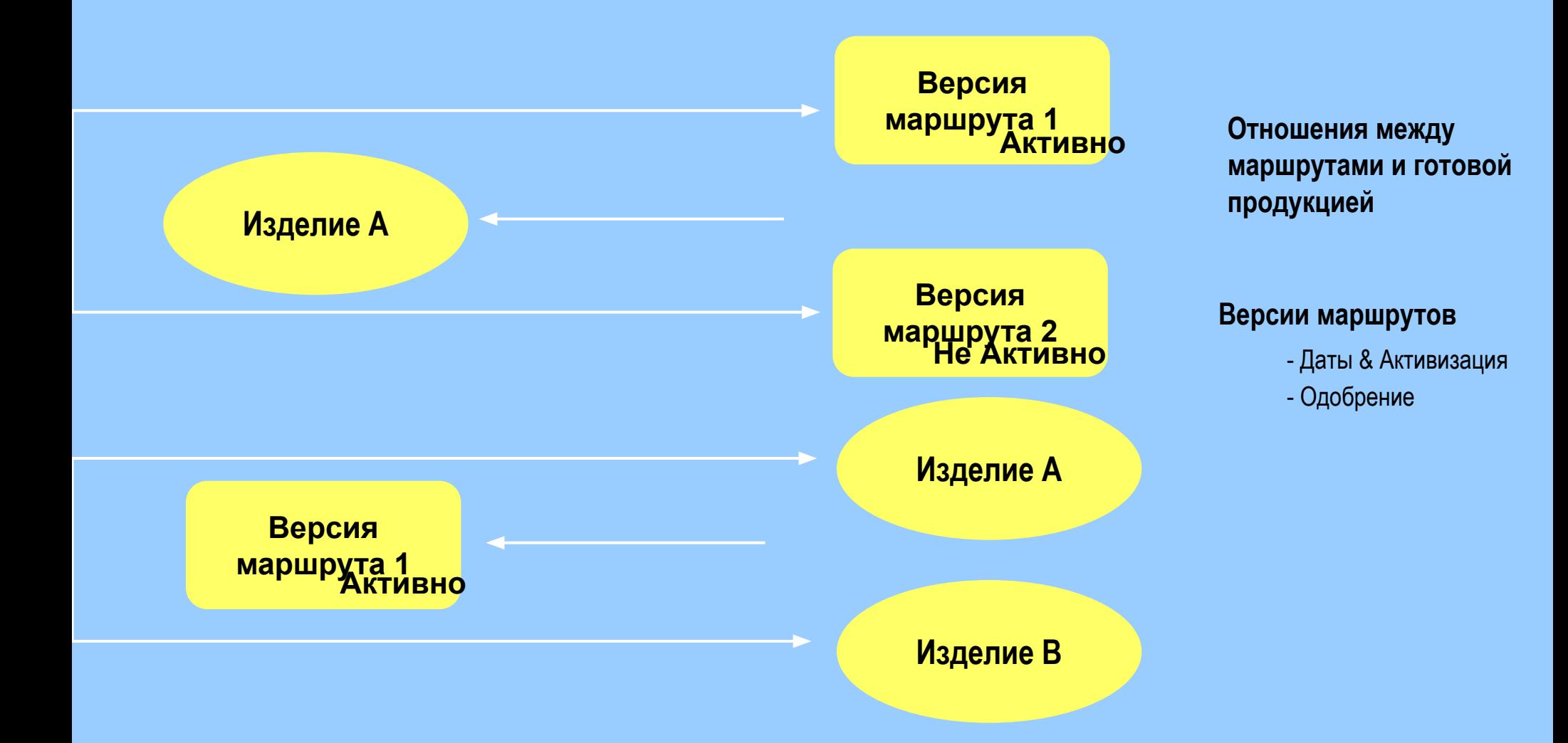

#### **Этапы производственного цикла**

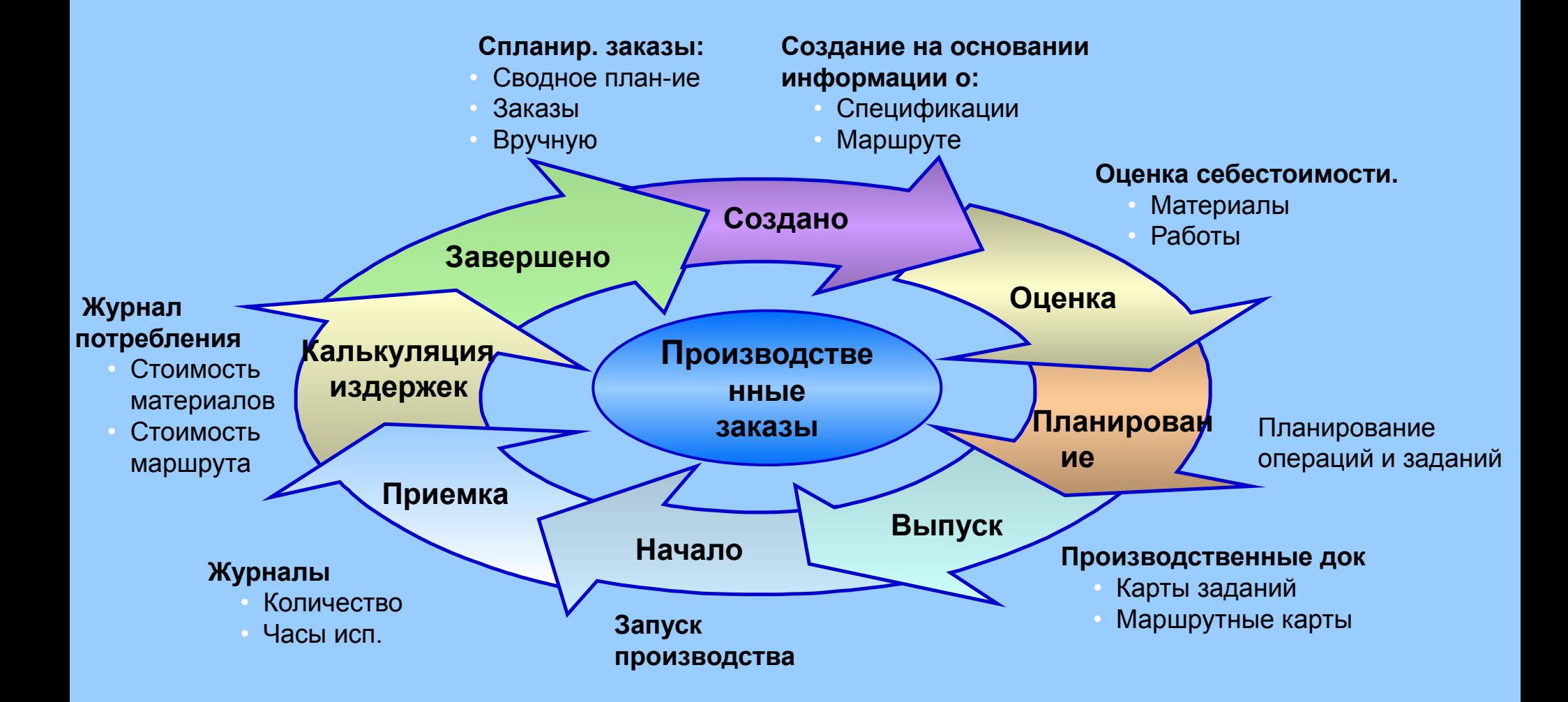